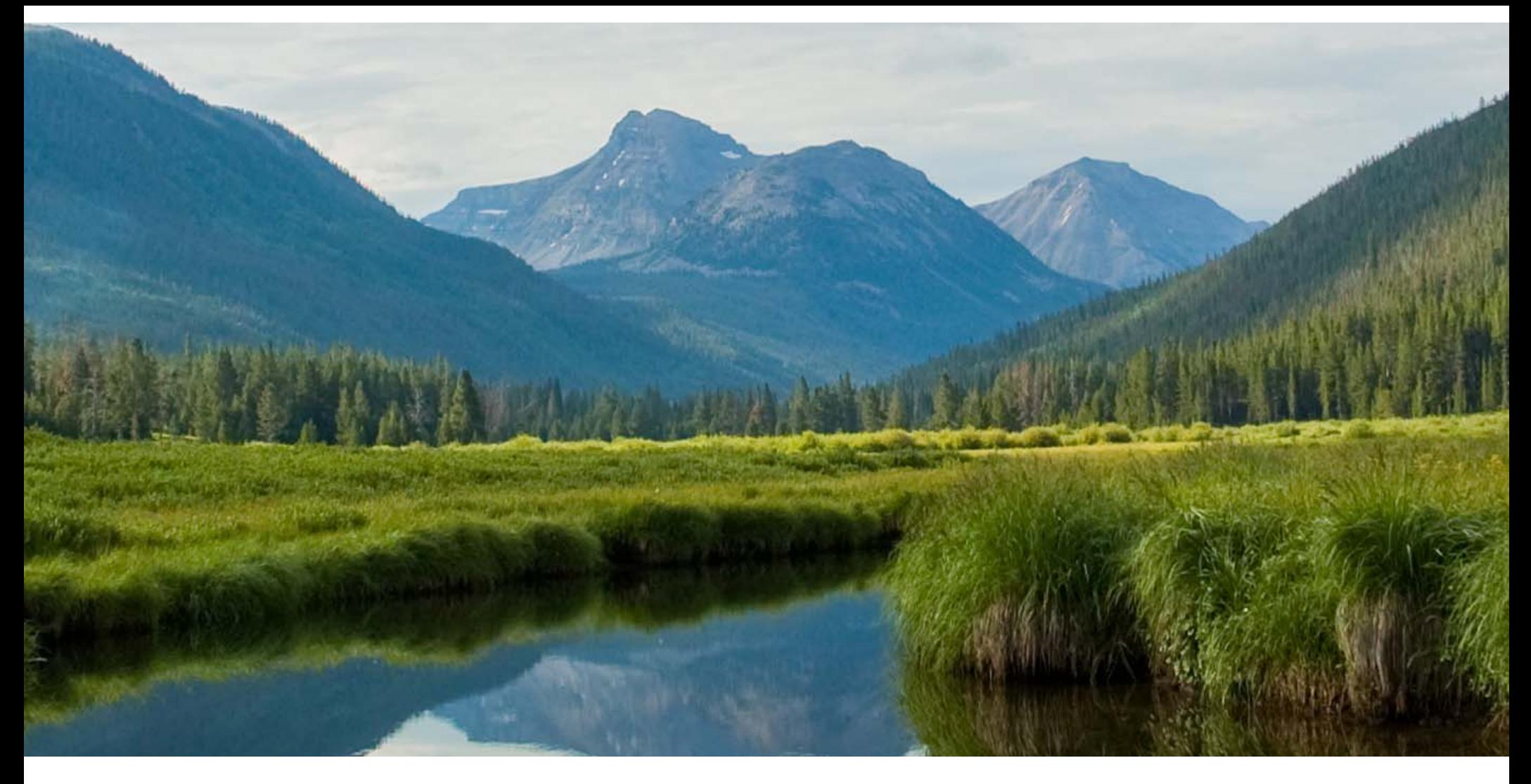

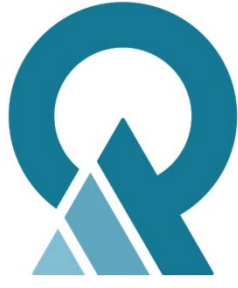

UTAH DEPARTMENT of ENVIRONMENTAL QUALITY **DRINKING WATER** 

### Sanitary Surveys

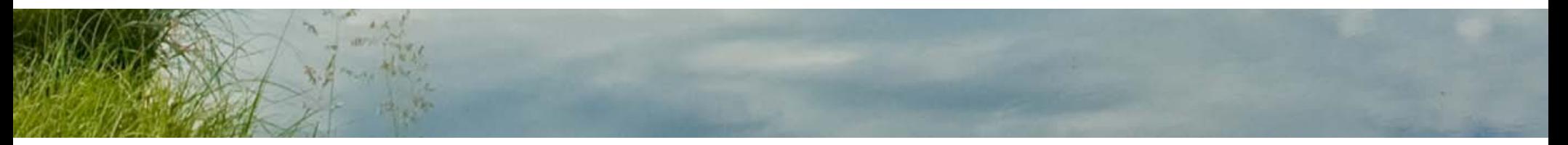

# *Sanitary Surveys in Waterlink*

# *(ESS Replacement)*

### *Outline*

- General Process
- How to Create a Portal Account
- Structure of the Sanitary Survey
- $\bullet$ How to Access your Surveys
- Supplemental Info
- Mobile Access
- Training Dates

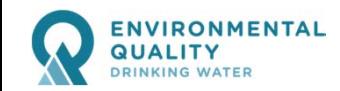

### *General Process*

- $\bullet$ DDW Admin will populate the list of surveys due each year (ability to add one at a time for special needs or Non-Public)
- $\bullet$ DDW Admin will assign surveys to LHDs and DEQ staff (LHD Admins will assign surveys to LHD staff
- $\bullet$  Surveyor (LHD or DEQ) will access survey through My Surveys link
- $\bullet$ Conduct Field Work
- $\bullet$ Prepare Cover letter & Deficiency Report
- $\bullet$ Notify DDWReports@utah.gov upon completion
- $\bullet$ DDW staff processes survey data

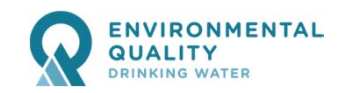

#### *waterlink.utah.gov*

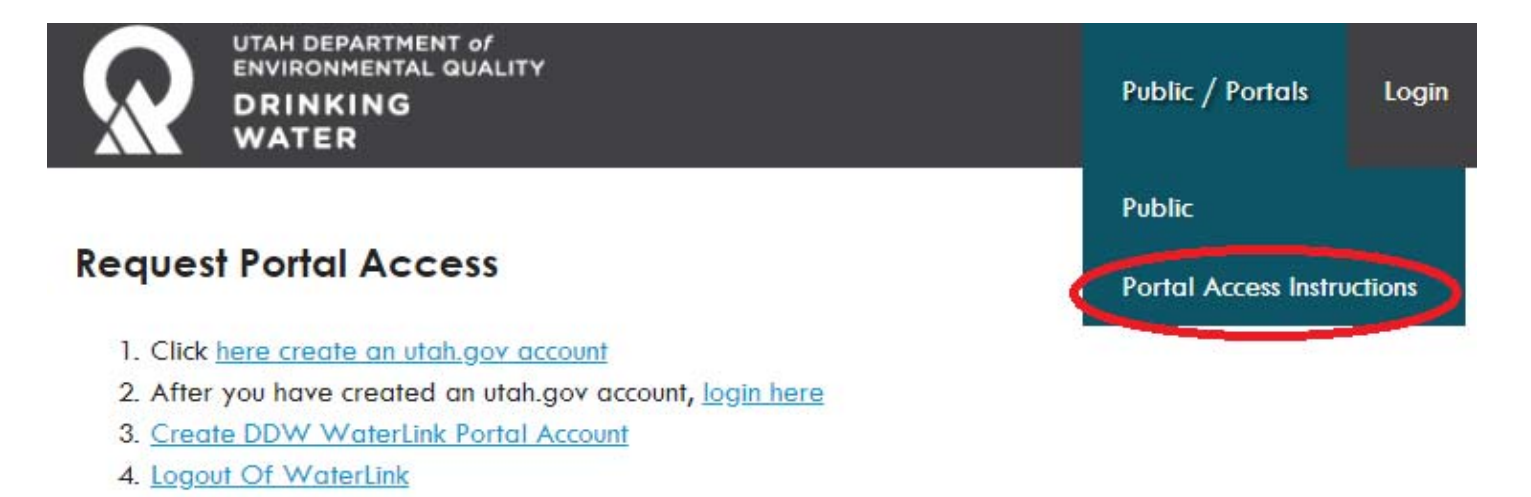

5. Once access has been granted, you will receive an email.

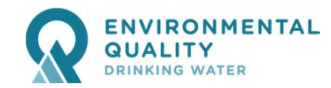

#### *waterlink.utah.gov*

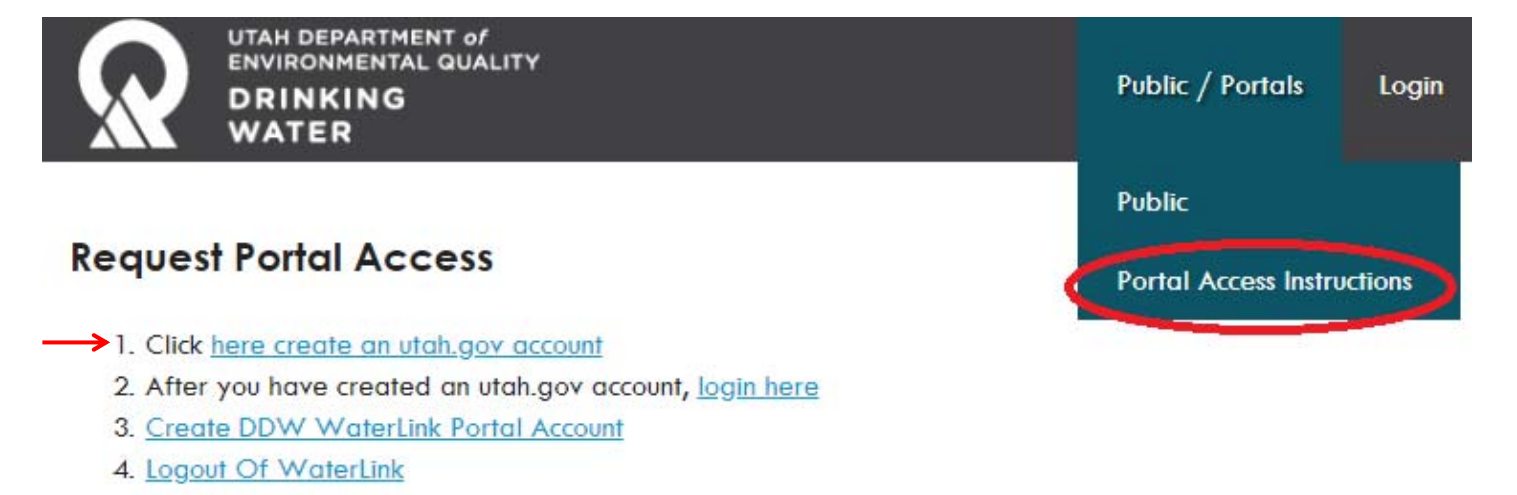

5. Once access has been granted, you will receive an email.

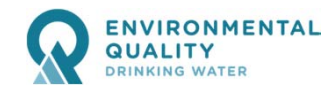

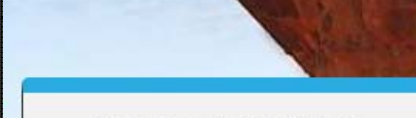

Steps needed to Access<br>Mini Portal

(1) Create Account<br>(2) Provide Information Needed<br>(3) Activate Account

• Return to Login

*waterlink.utah.gov*

ENN o r W.

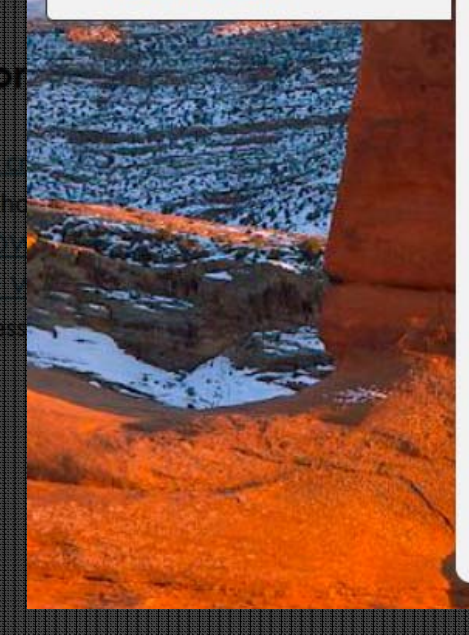

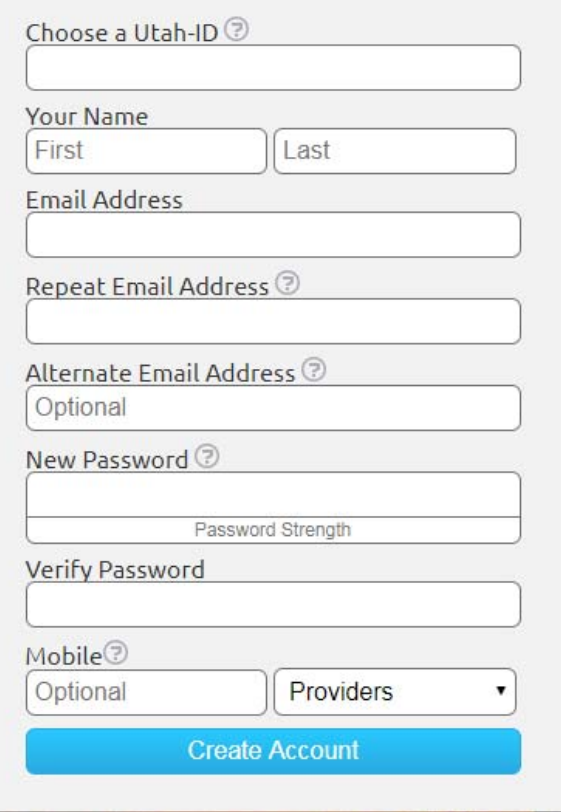

**Utah-ID Creation** 

**Division of Drinking Water | Sanitary Survey Software**

IIII NA

#### *waterlink.utah.gov*

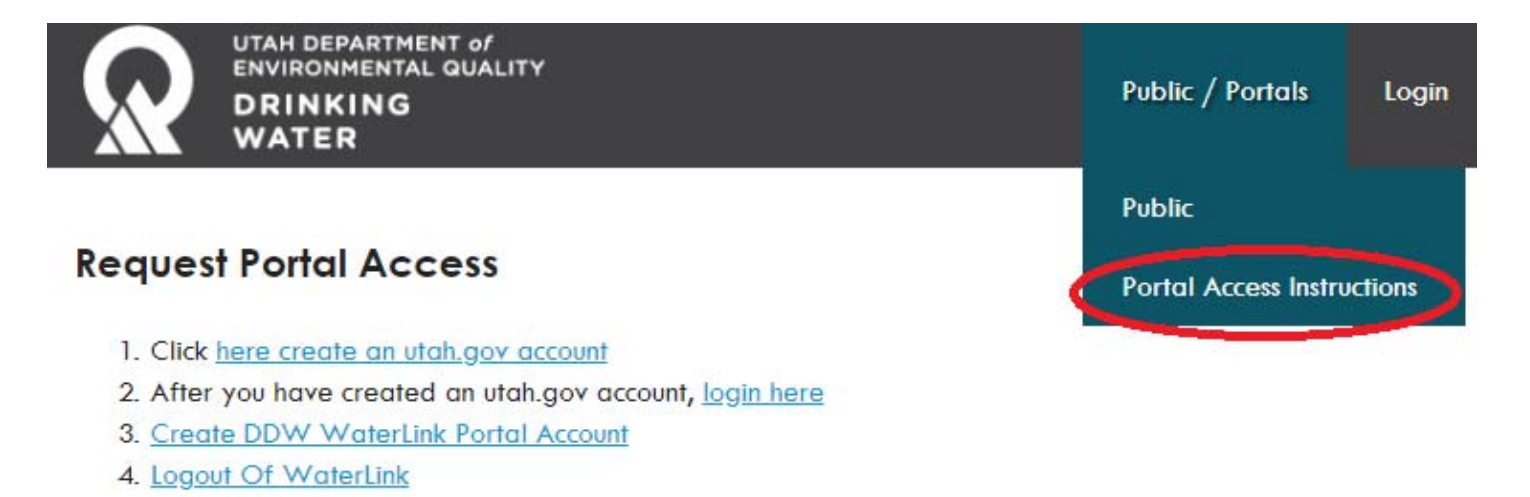

5. Once access has been granted, you will receive an email.

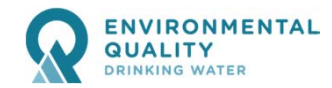

#### *waterlink.utah.gov*

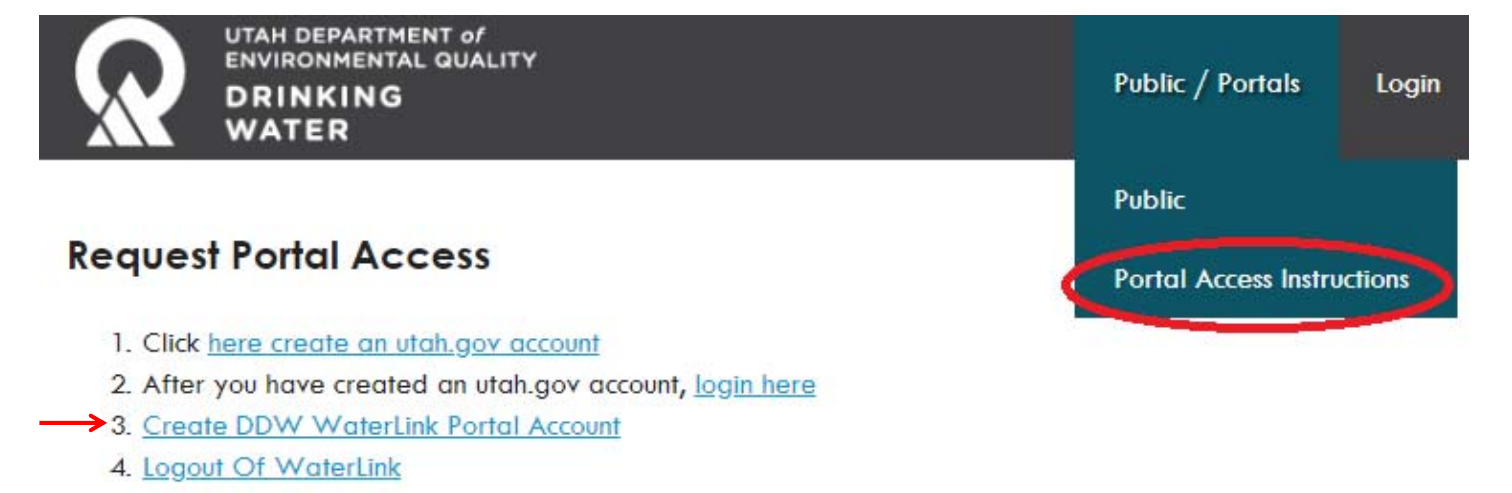

5. Once access has been granted, you will receive an email.

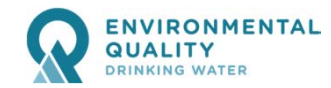

#### **Create WaterLink Portal Account**

*Create a Portal Account*

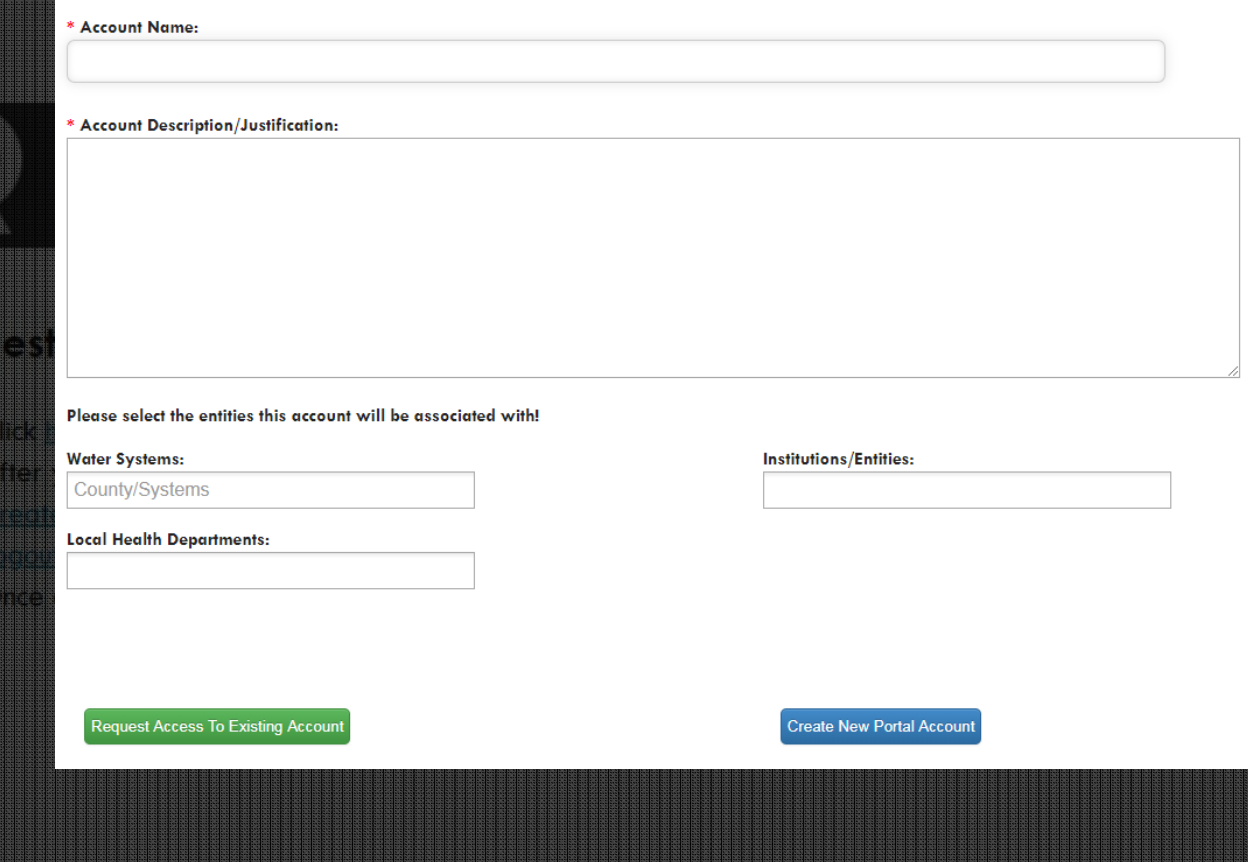

**10**

**Division of Drinking Water | Sanitary Survey Software**

**BARTA BARTASA** 

#### *waterlink.utah.gov*

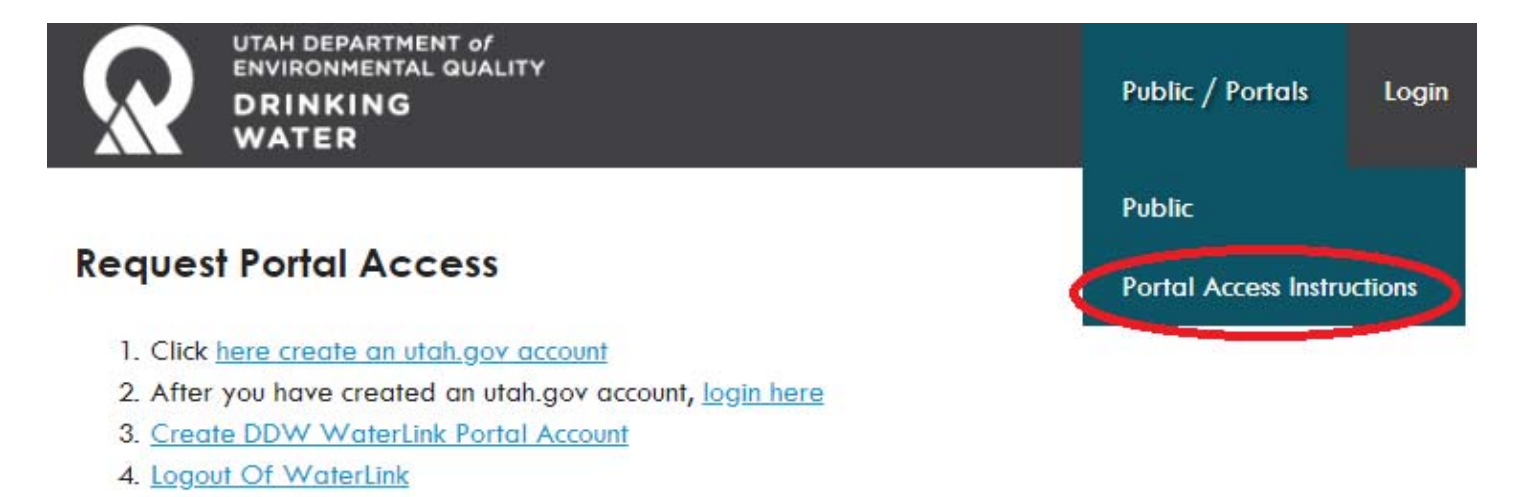

5. Once access has been granted, you will receive an email.

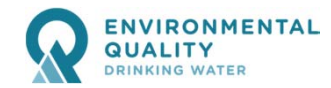

#### *waterlink.utah.gov*

Water System Update Request

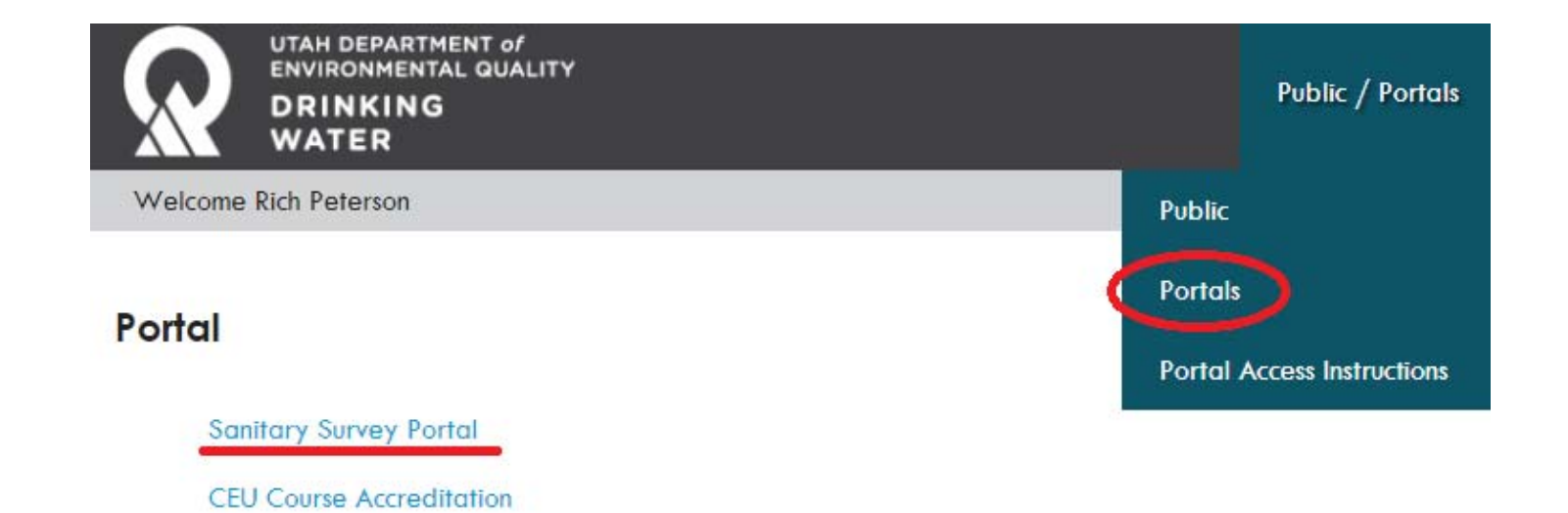

ENVIRONMENTAL **QUALITY RINKING WATER** 

### *Create a Portal Account waterlink.utah.gov*

DRINKING **WATER** 

E TA

**13**

**Division of Drinking Water | Sanitary Survey Software**

#### **Sanitary Surveyor**

My Survey

All Questions with Regulations PDF

All Questions no Regulations PDF

**EZ Search (Past Surveys)** 

**Capacity Spreadsheet** 

BF 101 report PDF (as of June 2016)

Exceptions - by LHD Spreadsheet (as of  $5/7/2018$ )

Source Protection (coming soon)

### *Create a Portal Account waterlink.utah.gov*

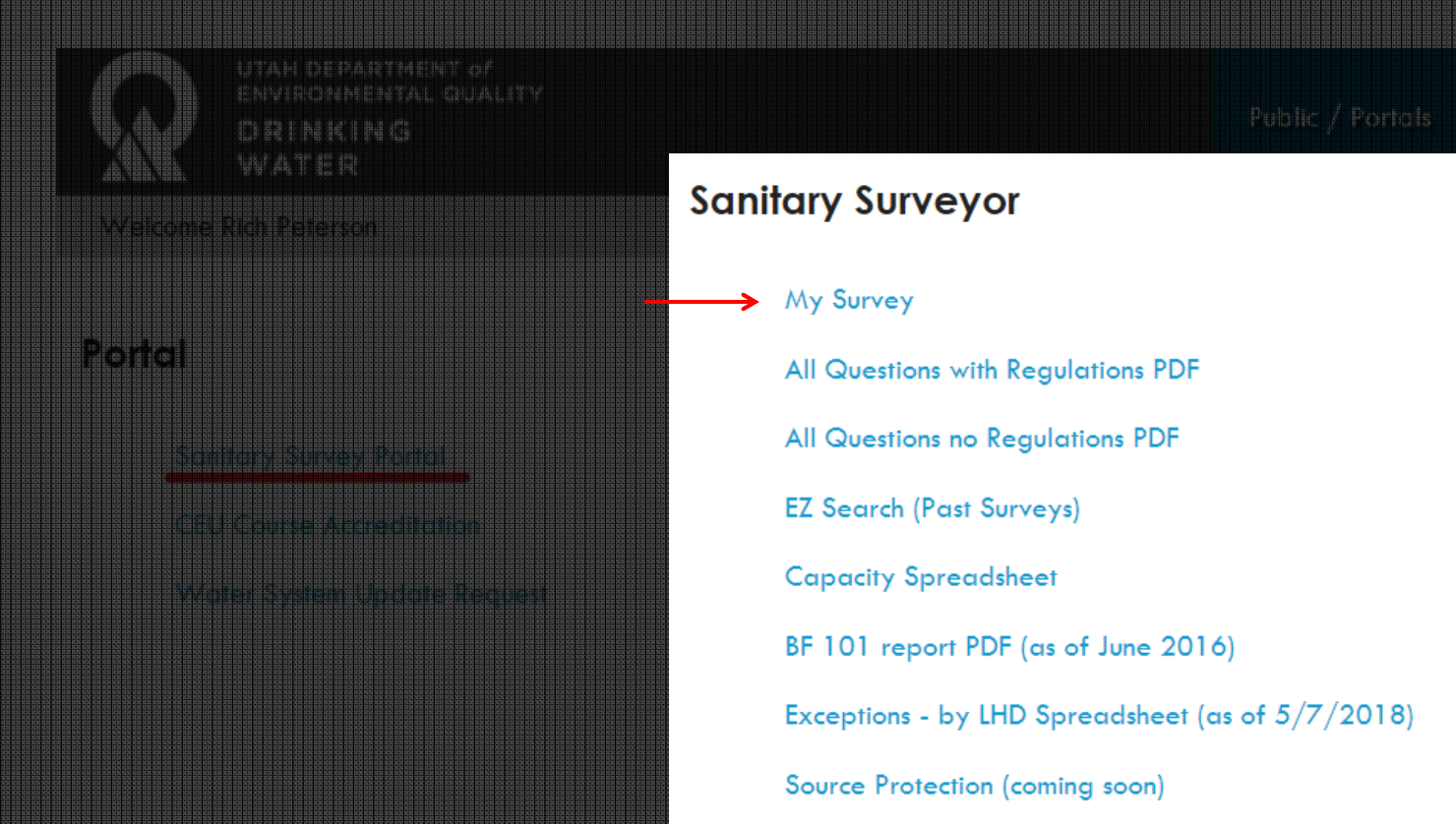

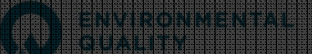

### *Create a Portal Account waterlink.utah.gov*

UTAH17005 RANDOLPH TOWN WATER SYSTEM

<u>ONWENTA</u>

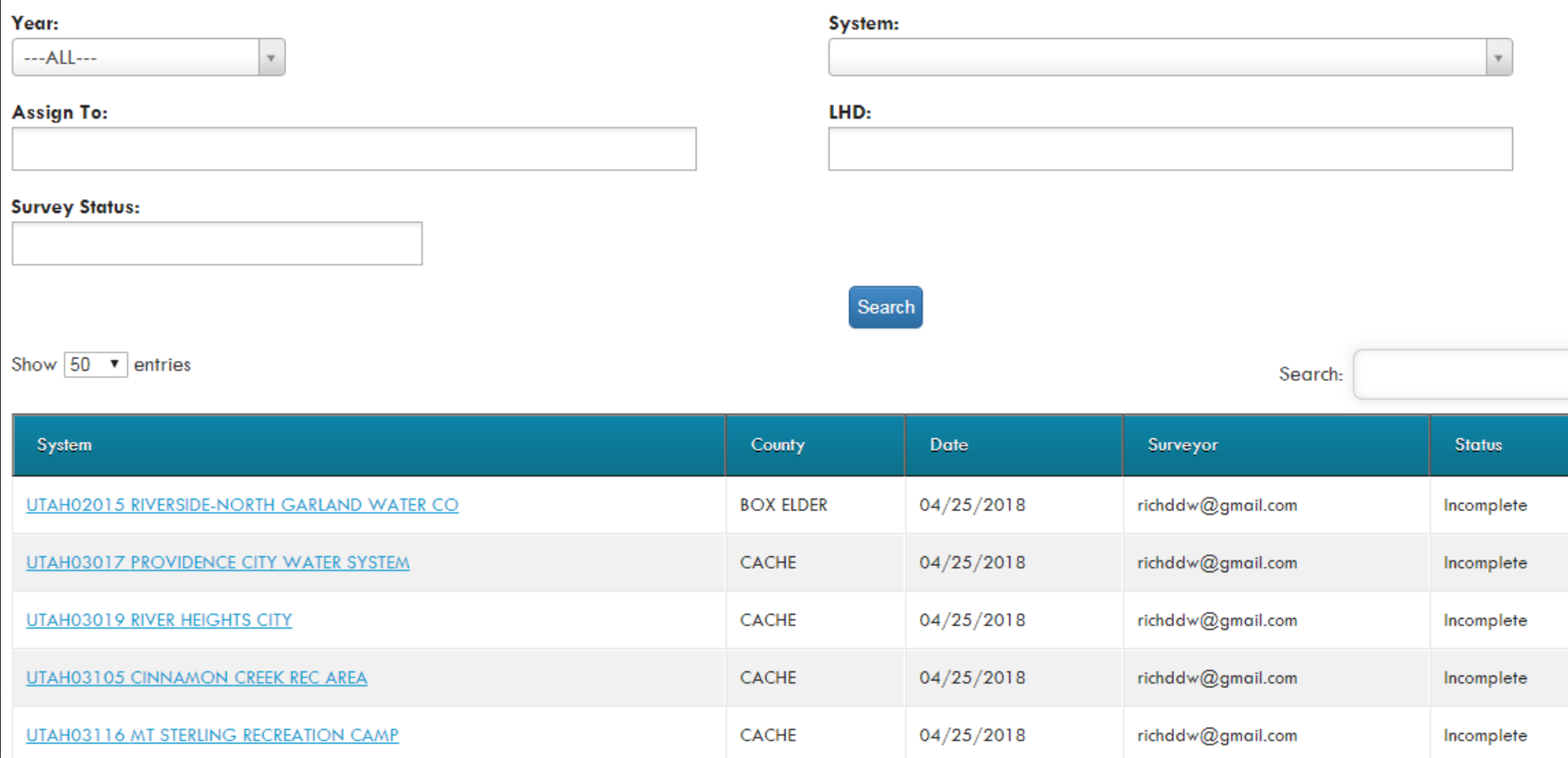

 $RICH$ 

04/25/2018

**15**

**Division of Drinking Water | Sanitary Survey Software**

Incomplete

 $\mathsf{richddw} @ \mathsf{gmail.com}$ 

## *Structure of the Survey*

- $\bullet$ Header Information
- $\bullet$ Section Navigation (dropdown picklist)
- $\bullet$ Processing Buttons

Refresh Survey – pulls in SDWIS data & refreshes question bank Validate – checks that every question has been answered Save – save section Mailed and Lock – validates first, then locks survey Survey Deficiency PDF – shows deficiencies entered PDF With Reg - questionnaire with rule references PDF No Reg – questionnaire without rule references

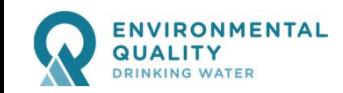

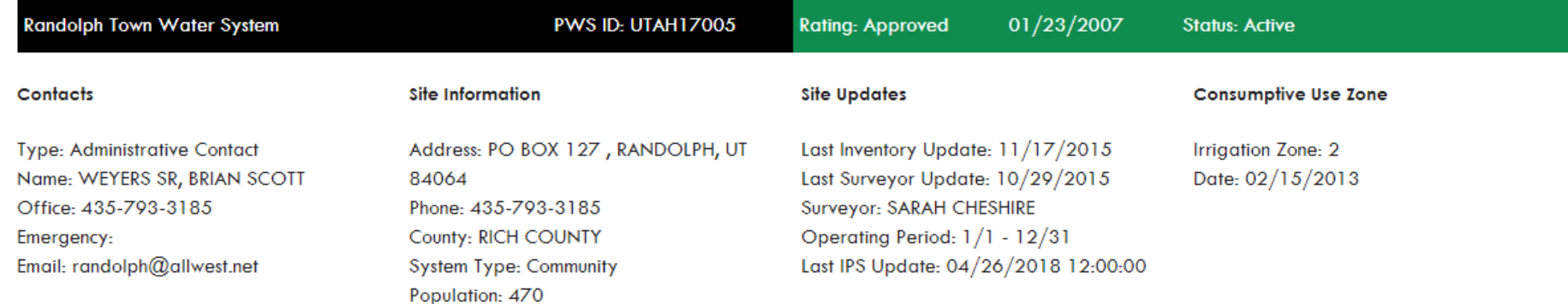

#### **Surveys For UTAH17005 Randolph Town Water System**

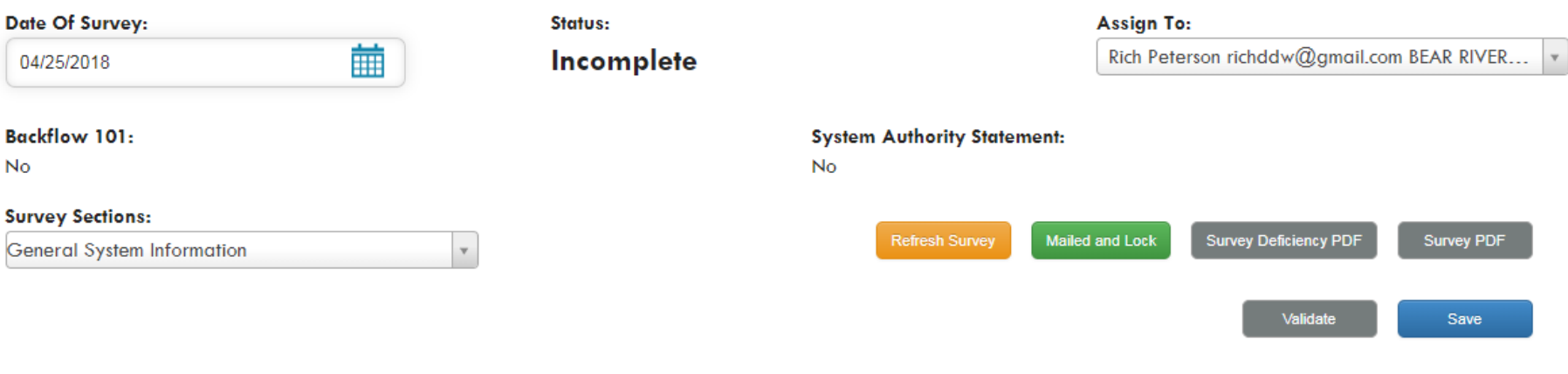

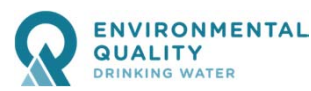

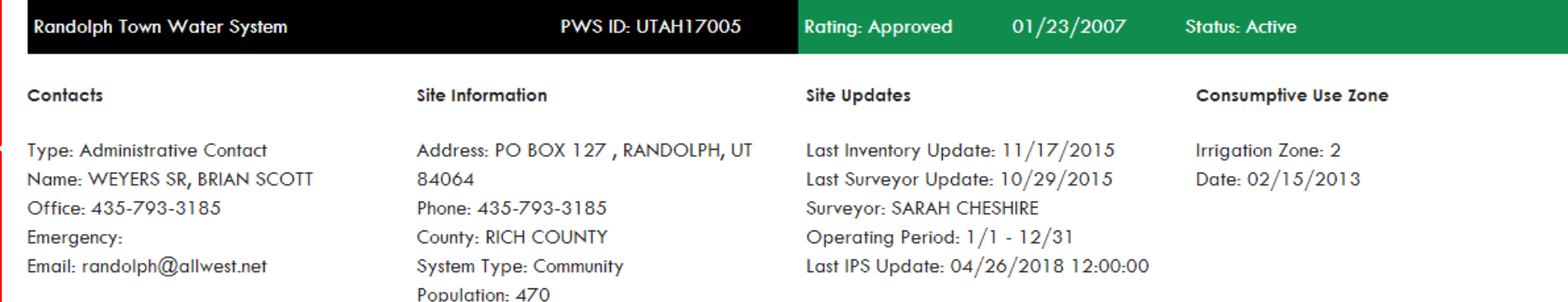

#### **Surveys For UTAH17005 Randolph Town Water System**

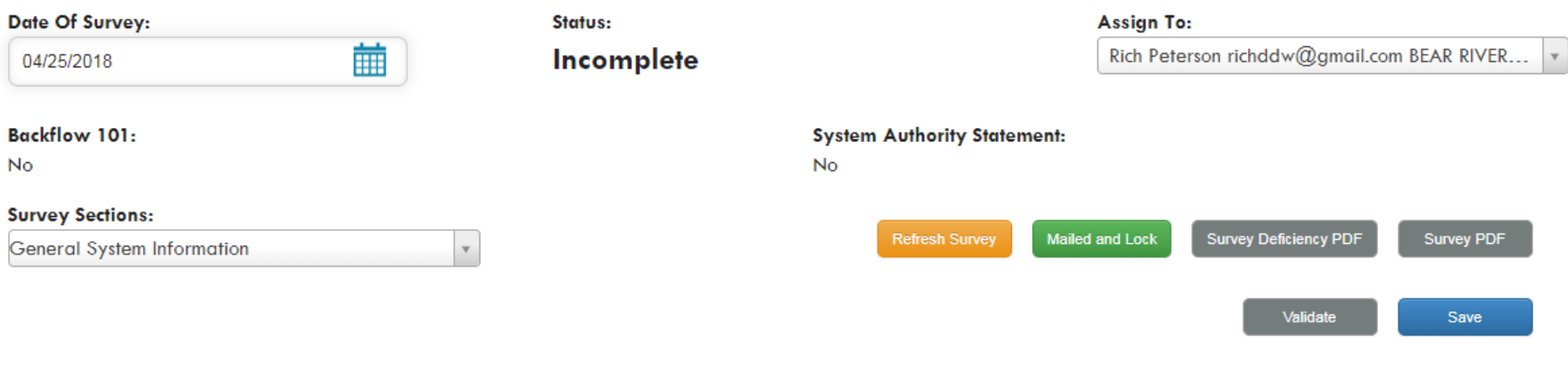

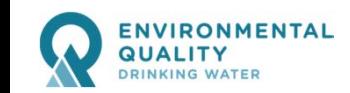

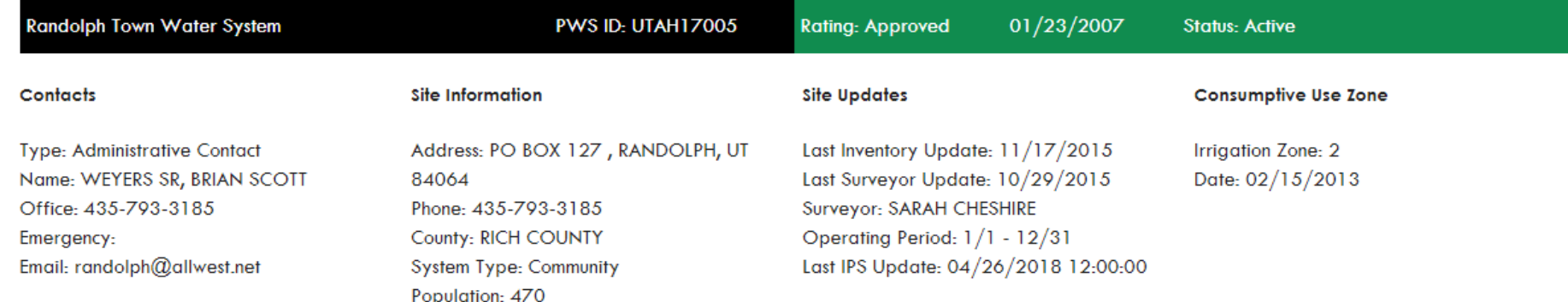

#### **Surveys For UTAH17005 Randolph Town Water System**

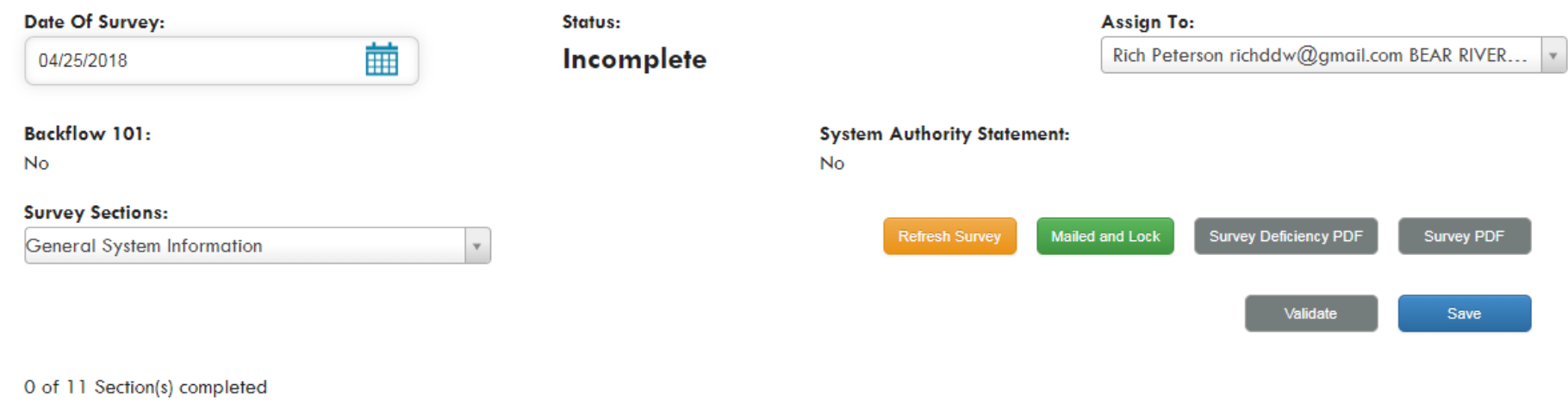

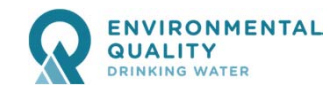

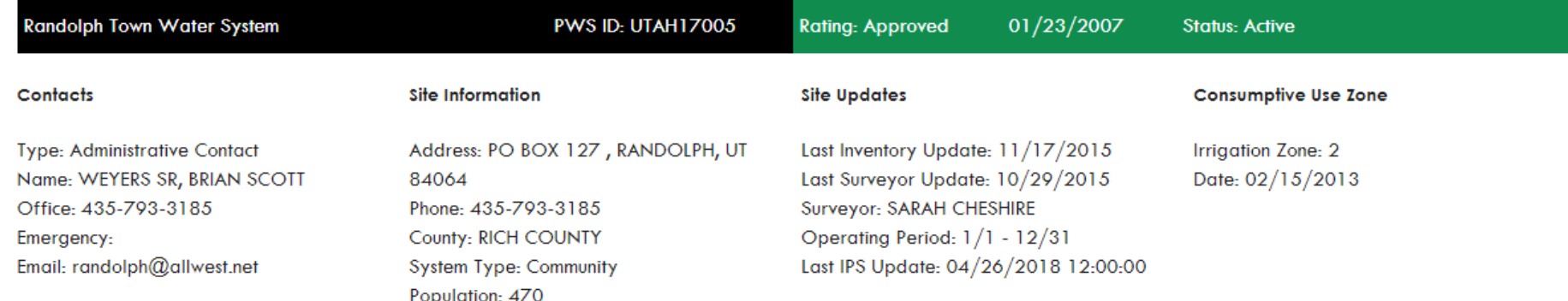

#### **Surveys For UTAH17005 Randolph Town Water System**

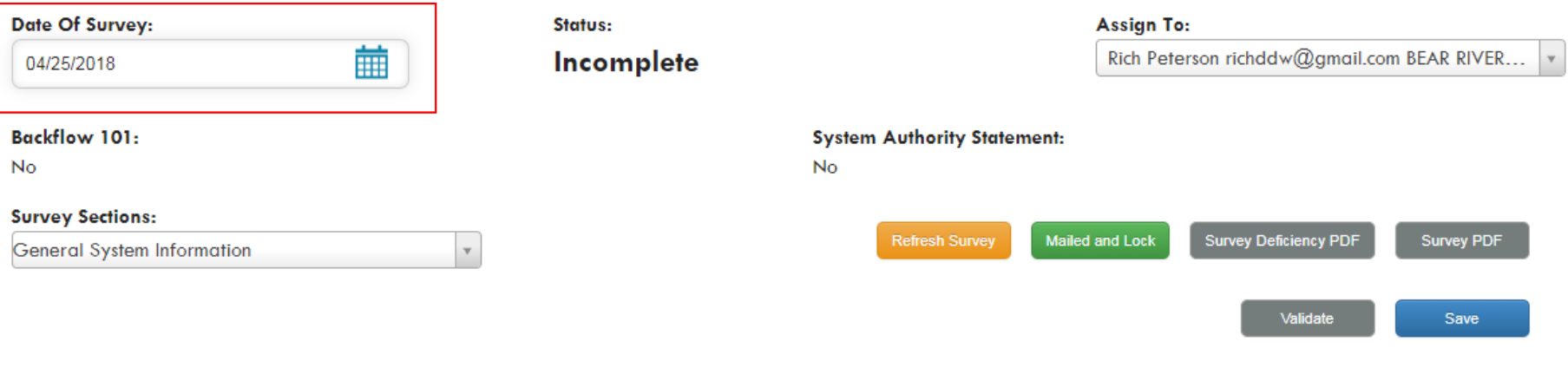

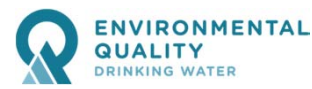

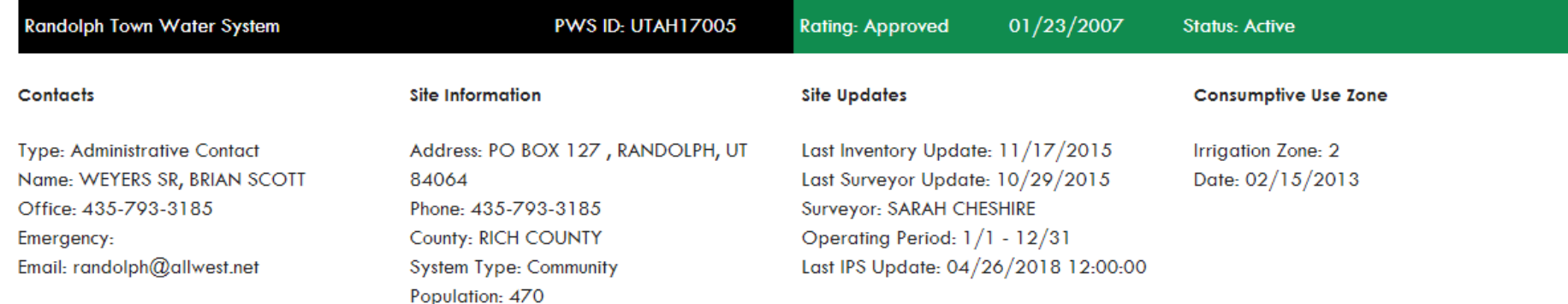

#### **Surveys For UTAH17005 Randolph Town Water System**

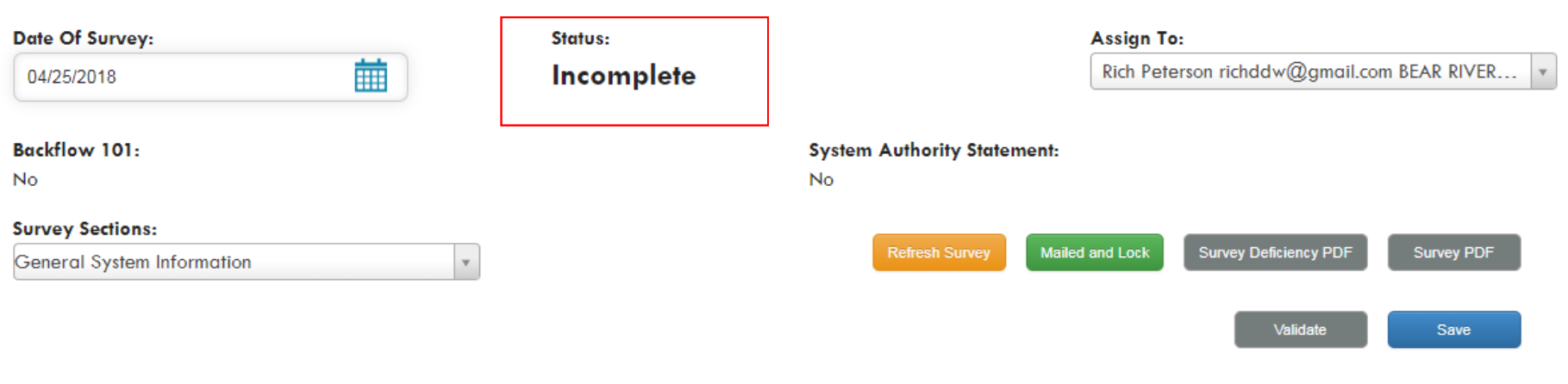

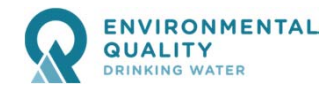

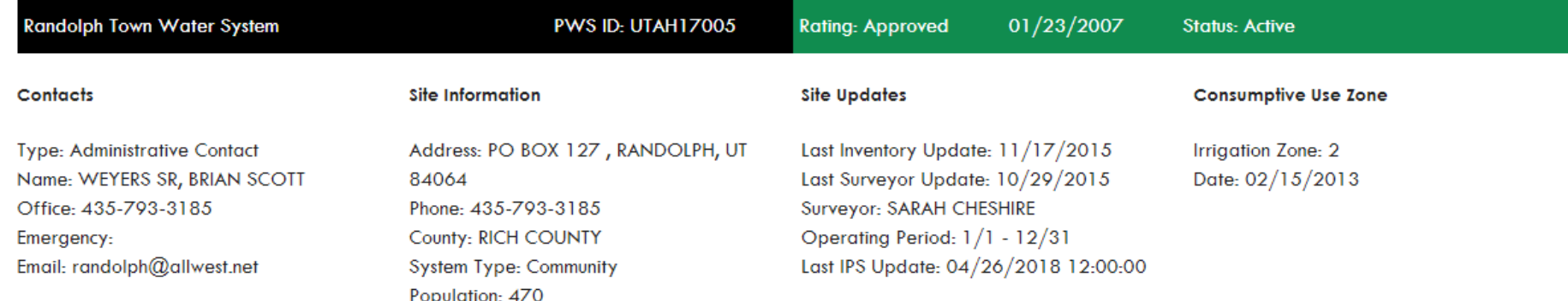

#### **Surveys For UTAH17005 Randolph Town Water System**

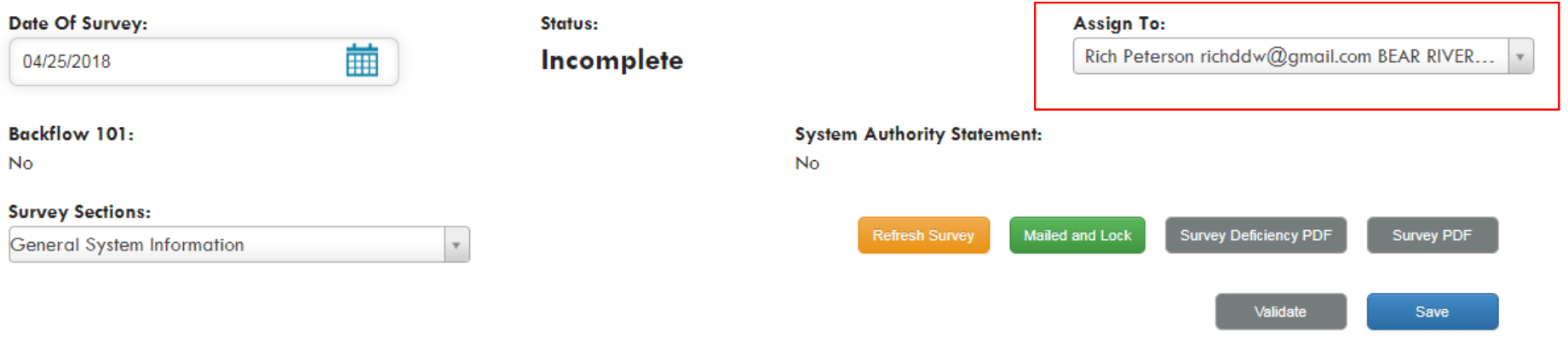

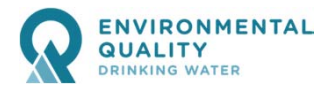

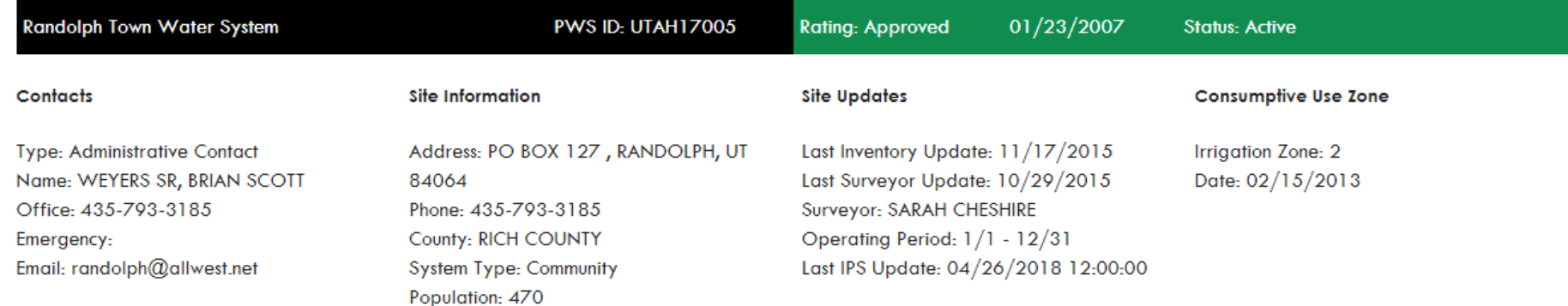

#### **Surveys For UTAH17005 Randolph Town Water System**

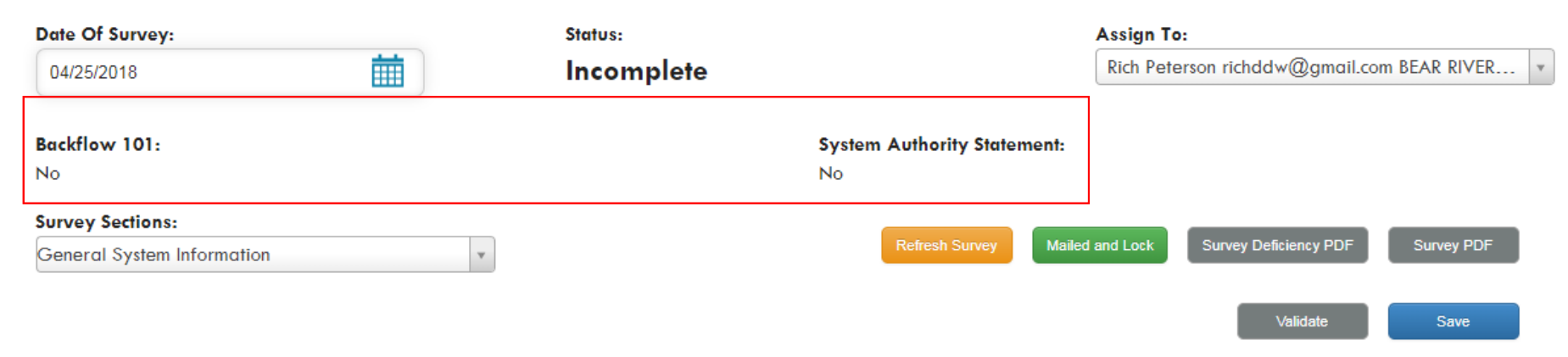

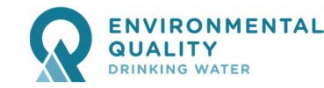

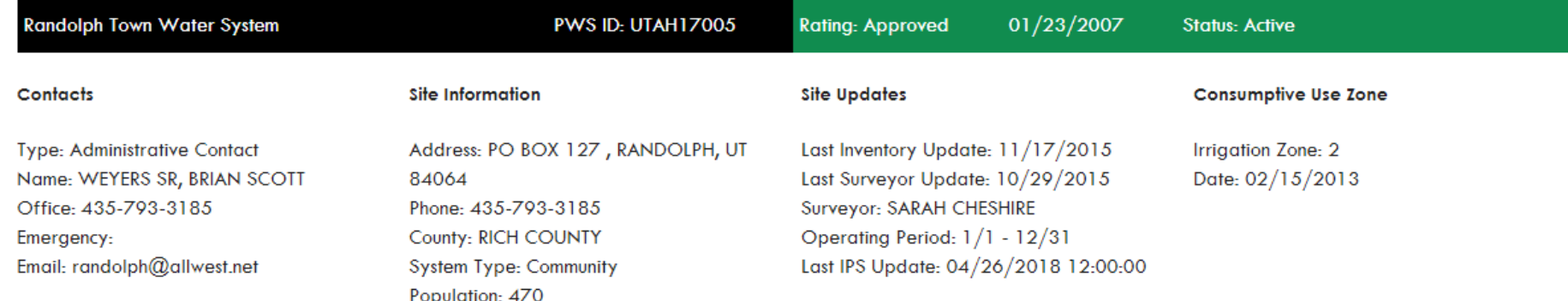

#### **Surveys For UTAH17005 Randolph Town Water System**

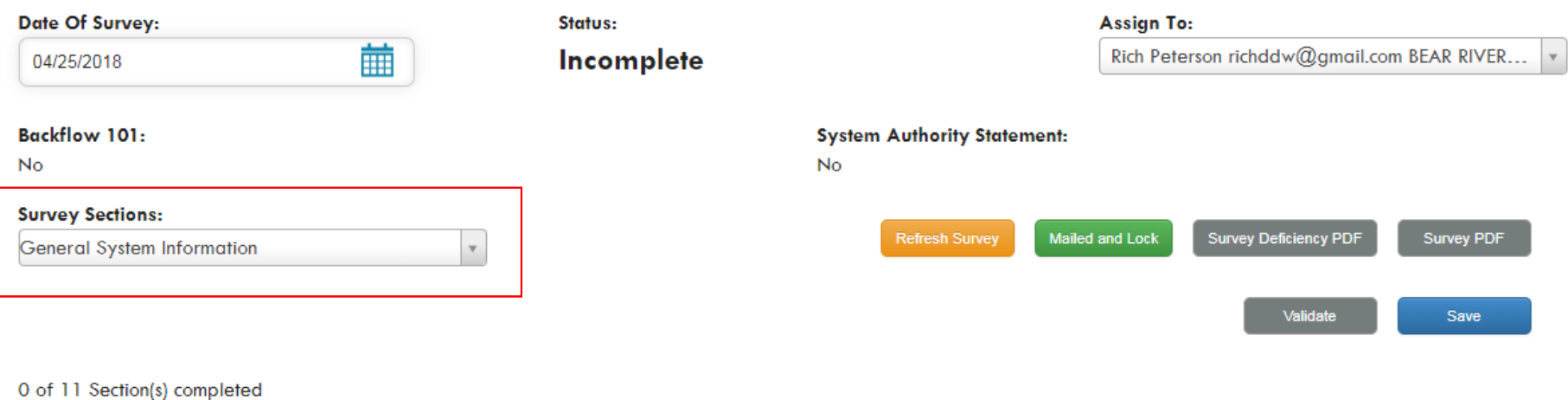

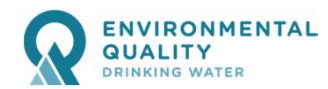

<u>ist pollok izz ili kotelit</u>

*Individual Survey*

<u> Haribbino ikana ini bawa</u>

N TAN SERIES

 $\alpha$ 

**WINDERS OR** 

e de la componeción de la constantidad de la constantidad de la constantidad de la constantidad de la constant

**Division of Drinking Water | Sanitary Survey Software**

**25**

e kanada ka

**THE RESIDENT RAT** 

STERRE DA HITTILLE PER HER FALLEN PRESI

<u>Time and the second second</u>

s and a stream

a masa sa tagan sa na

General System Information

#### **General System Information**

Site Visit Info

Management and Operations

**Cross Connection Control Program** 

**Operator Cerification** 

**Distribution** 

**General Disinfection** 

Monitoring/Reporting and Data Verification

Springs

Wells

**Storage Tanks** 

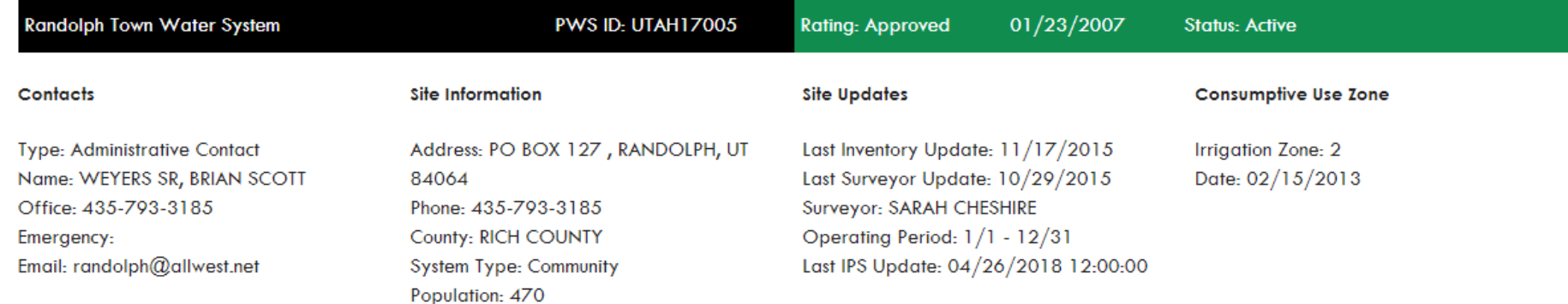

#### **Surveys For UTAH17005 Randolph Town Water System**

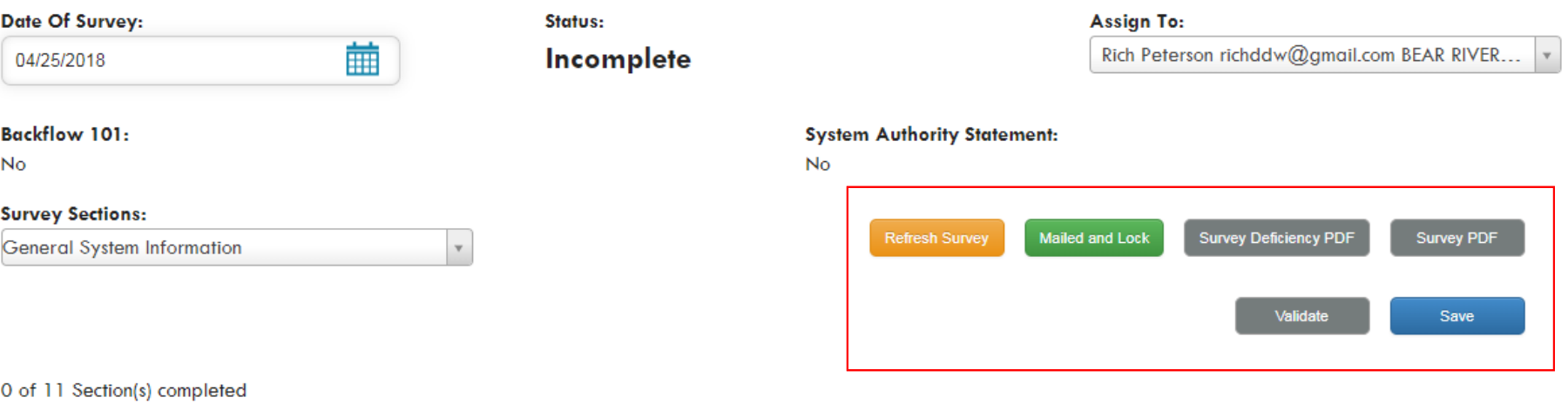

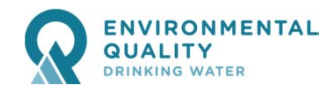

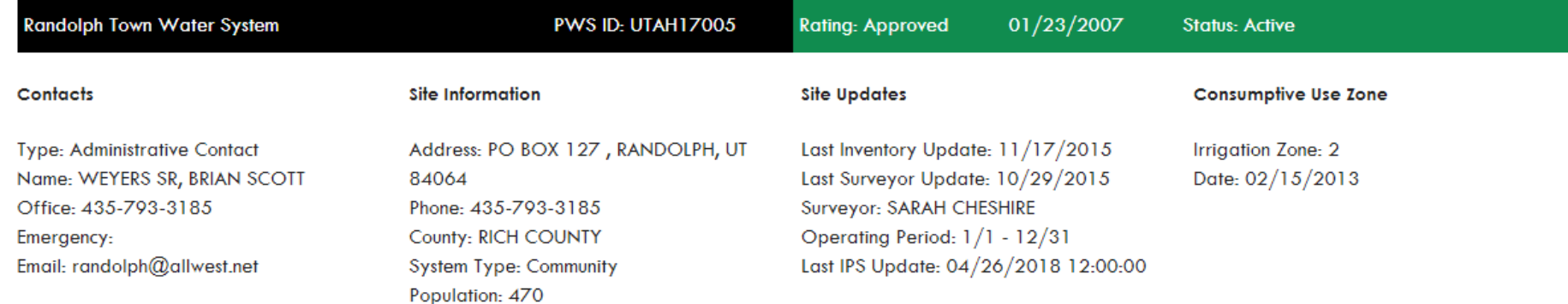

#### **Surveys For UTAH17005 Randolph Town Water System**

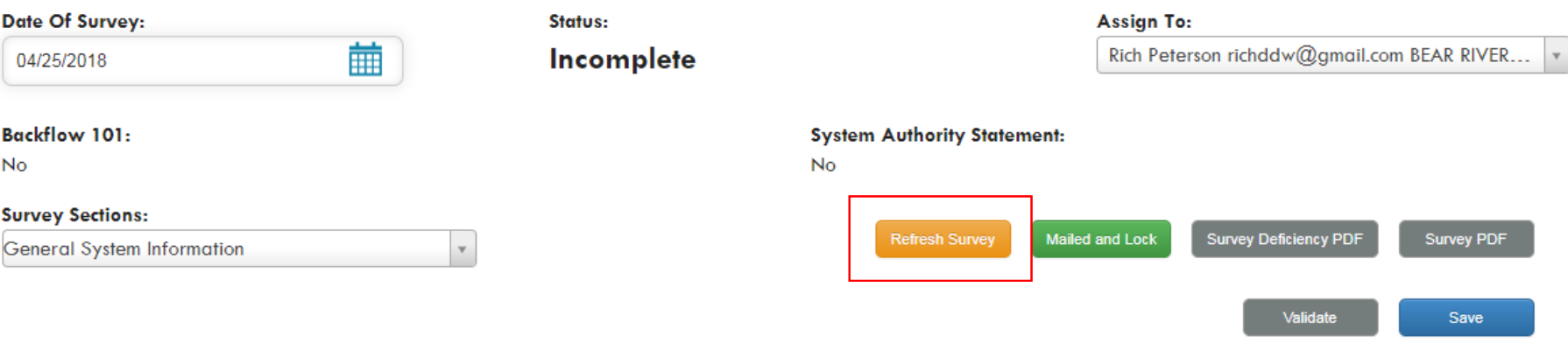

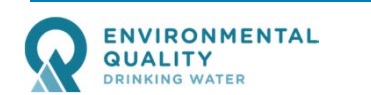

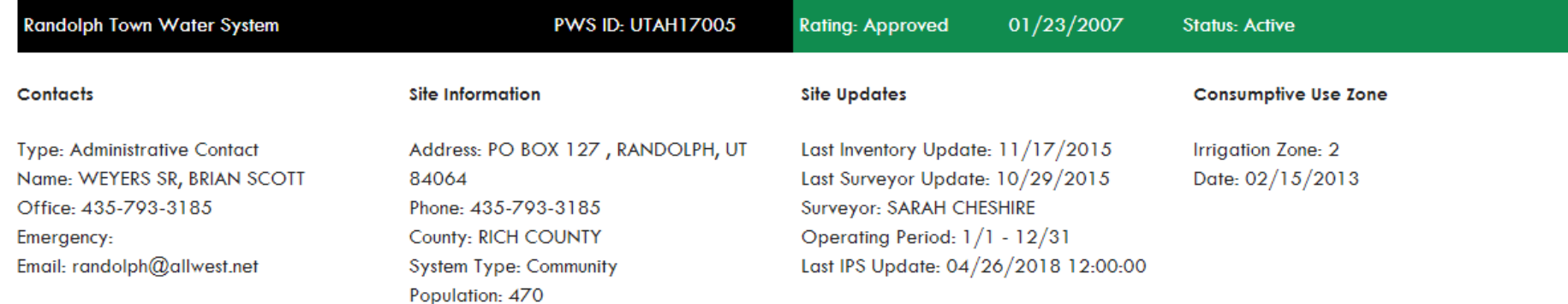

#### **Surveys For UTAH17005 Randolph Town Water System**

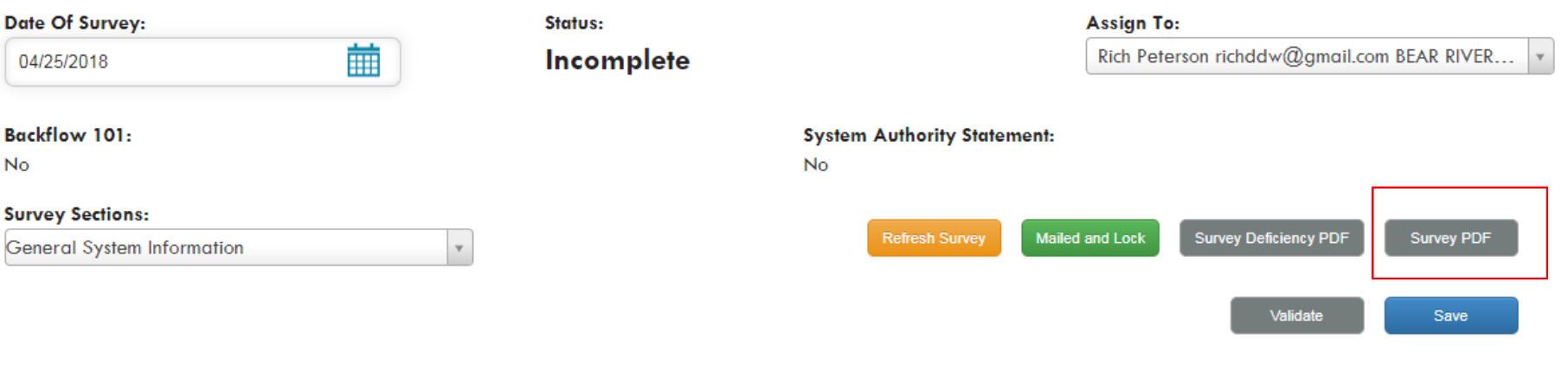

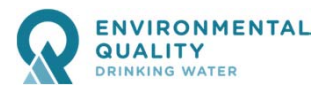

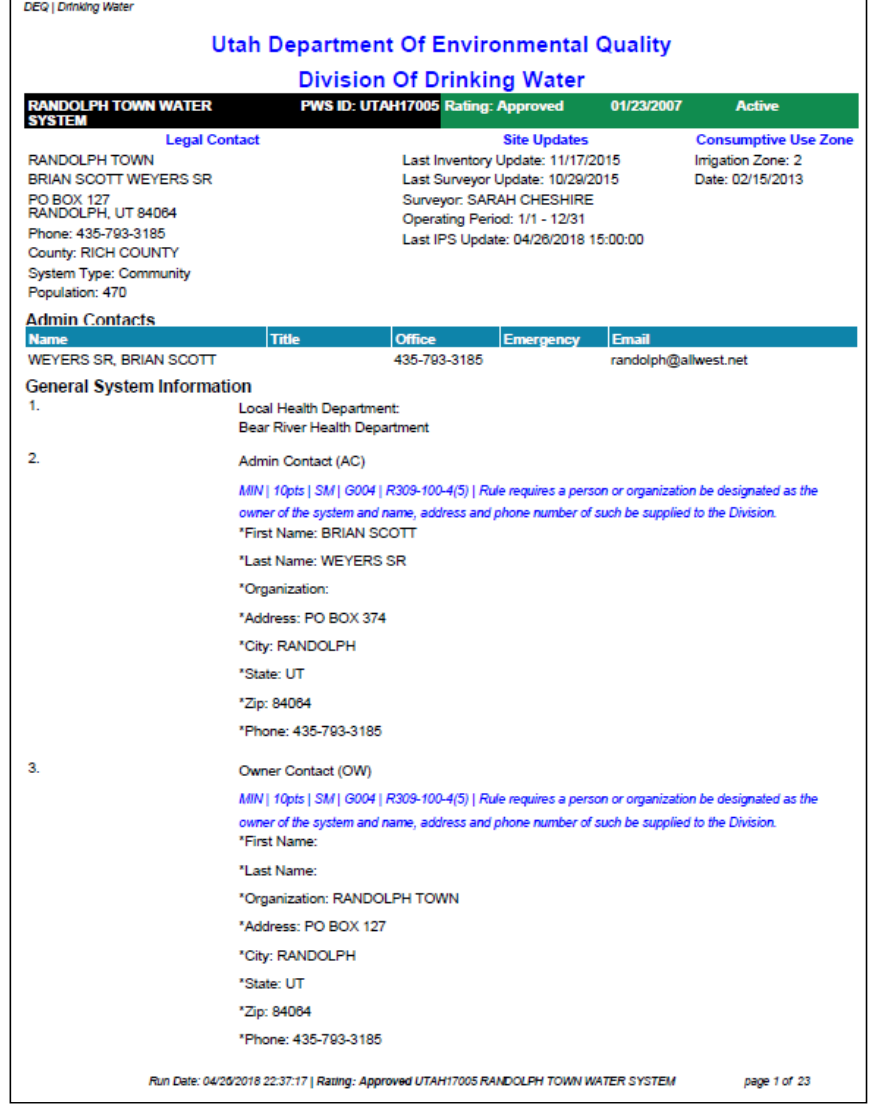

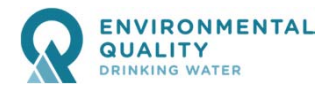

 $\Gamma$ 

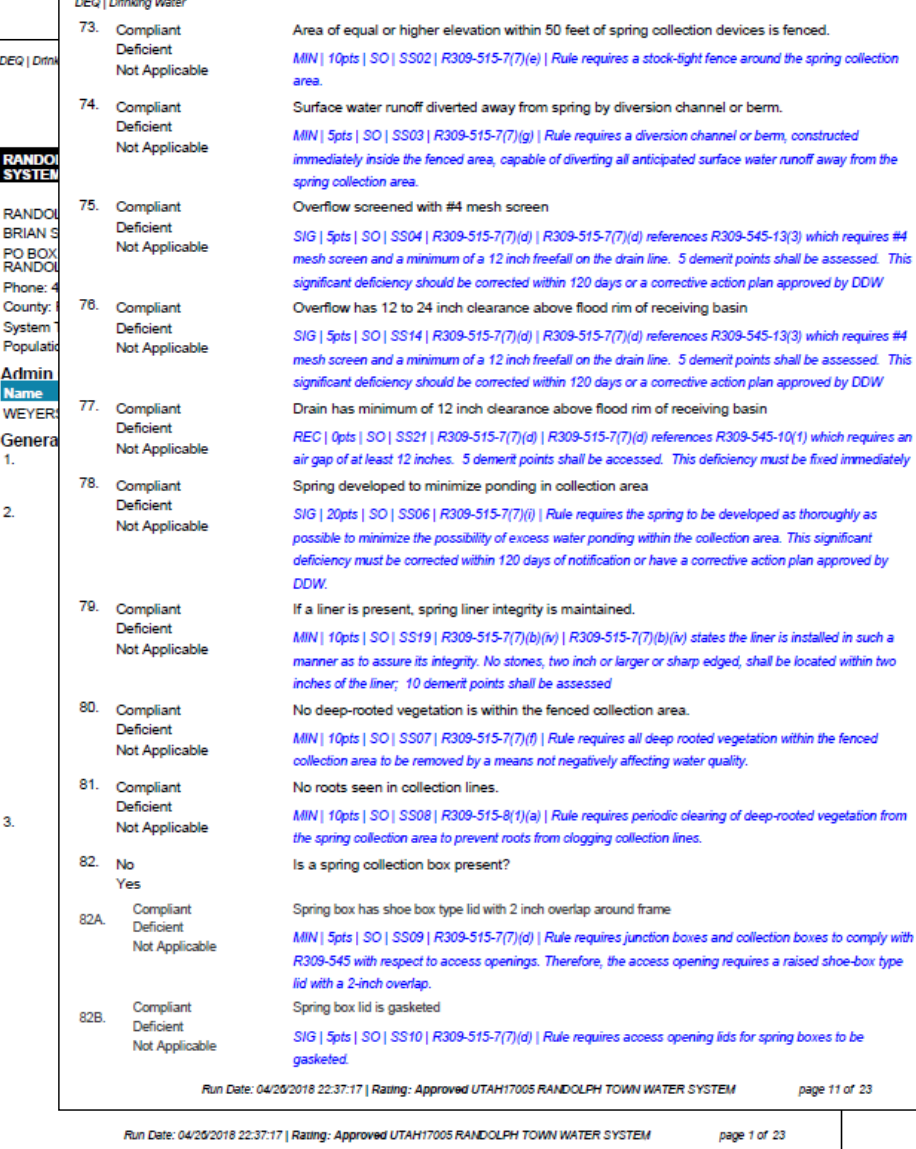

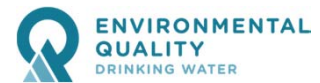

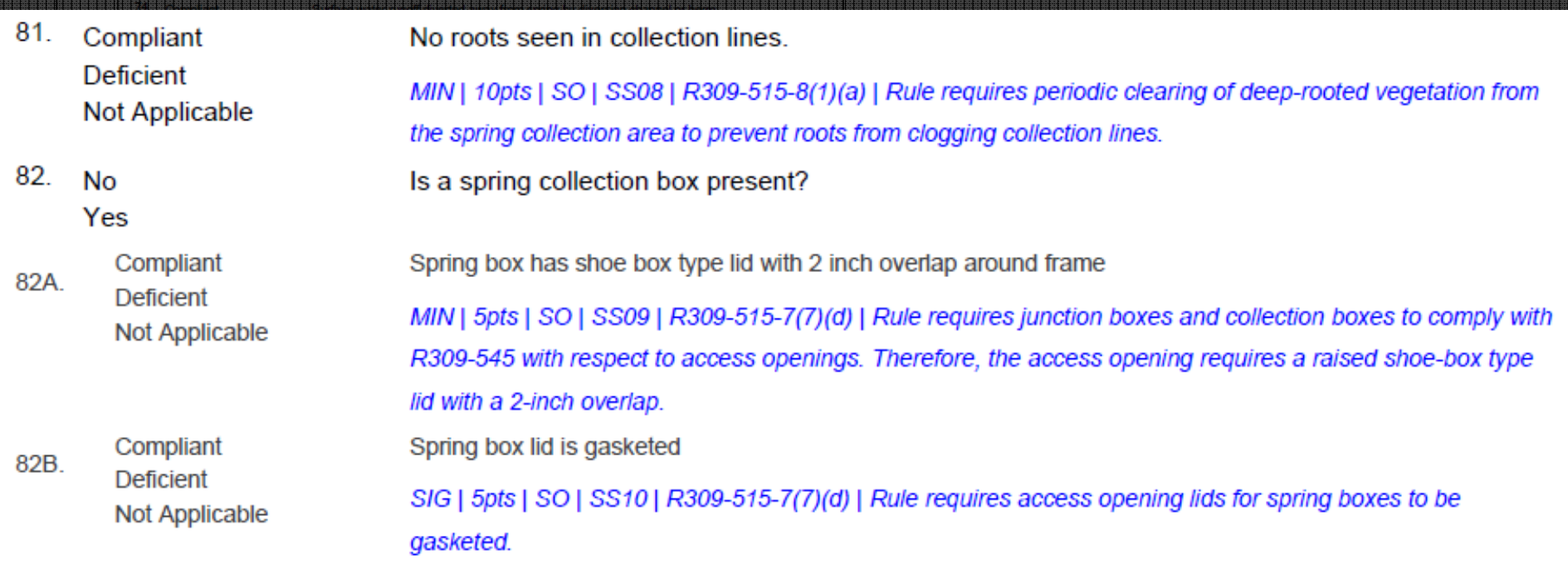

Run Date: 04/26/2018 22:37:17 | Rating: Approved UTAH17005 RANDOLPH TOWN WATER SYSTEM

.<br>Indussingsings between the theory of the contract of the contract of the contract of the contract of the contr

page 11 of 23

**Division of Drinking Water | Sanitary Survey Software**

**31**

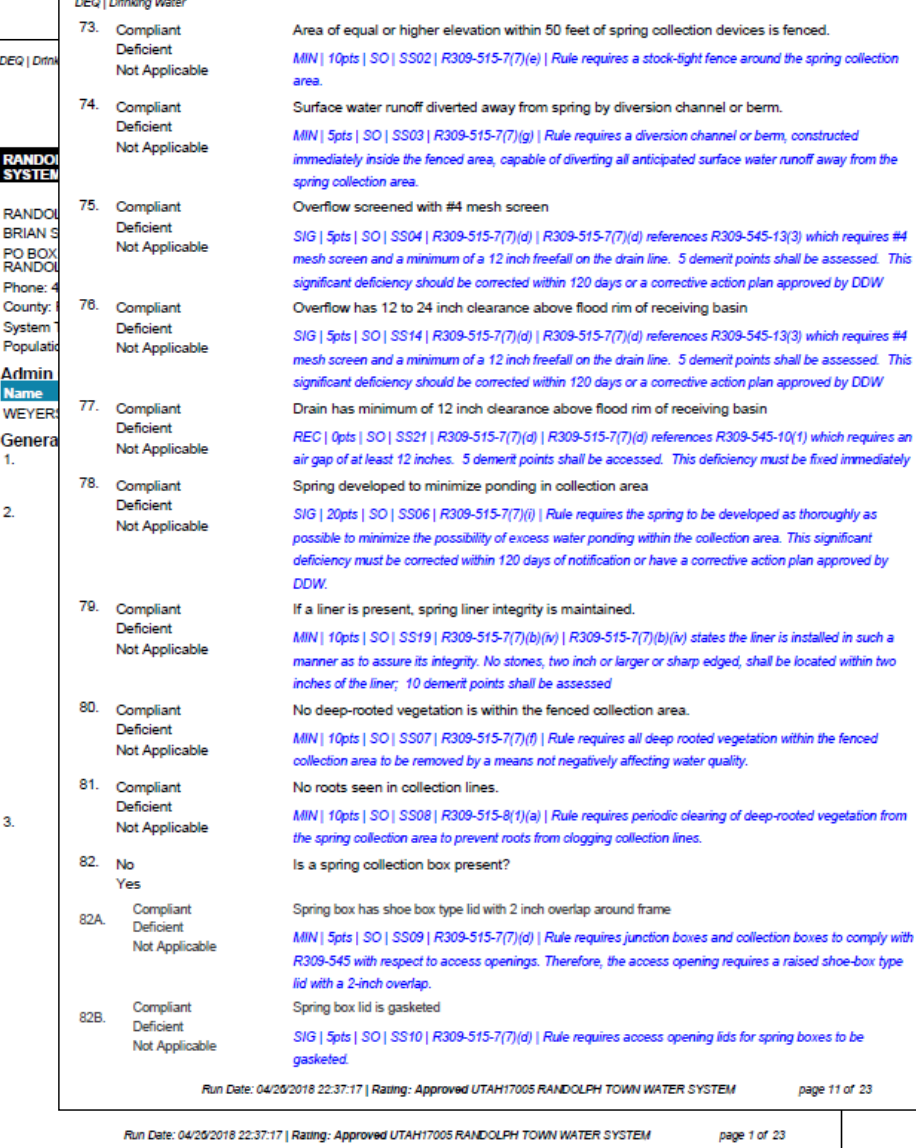

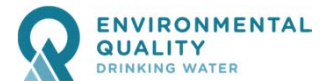

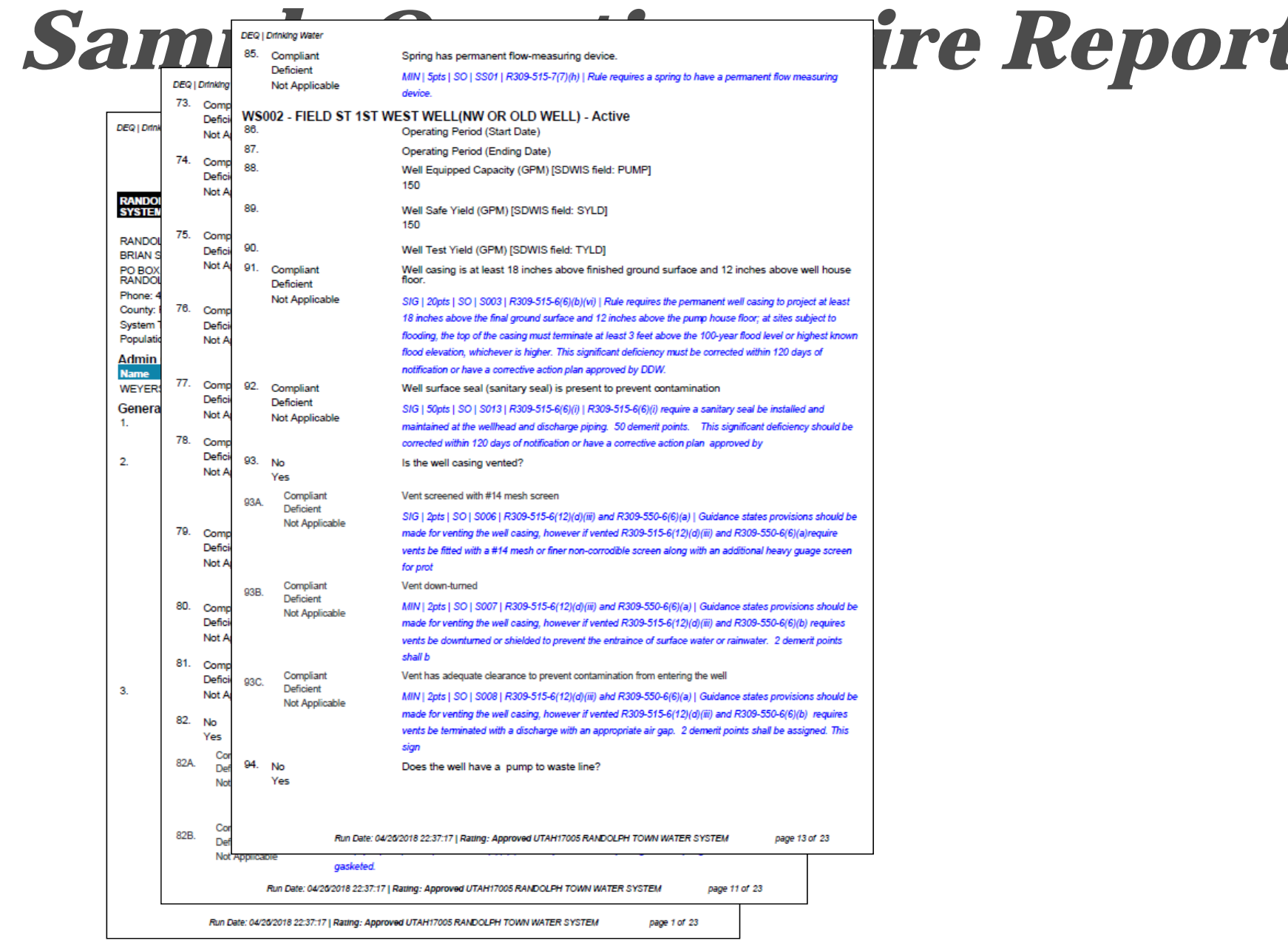

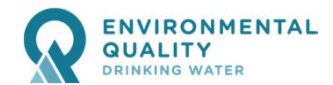

#### WS003 - PARK WELL (1982 OR PARK WE) - Active 110. **Operating Period (Start Date)**  $01/01$  $111.$ **Operating Period (Ending Date)** 12/31  $112.$ Well Equipped Capacity (GPM) [SDWIS field: PUMP] 850 113. Well Safe Yield (GPM) [SDWIS field: SYLD] 850 114. Well Test Yield (GPM) [SDWIS field: TYLD]

*Sample Questionnaire Report*

IGALICA PRAVDELI NA POSTAJE NA POSTAJE NA POSTAJE NA POSTAJE NA POSTAJE NA POSTAJE NA POSTAJE NA POSTAJE NA PO

HERRIE BRITISHER

E E E E E E E E E E E E E E

HEESSESENESENEENVORDEDUELERGRE

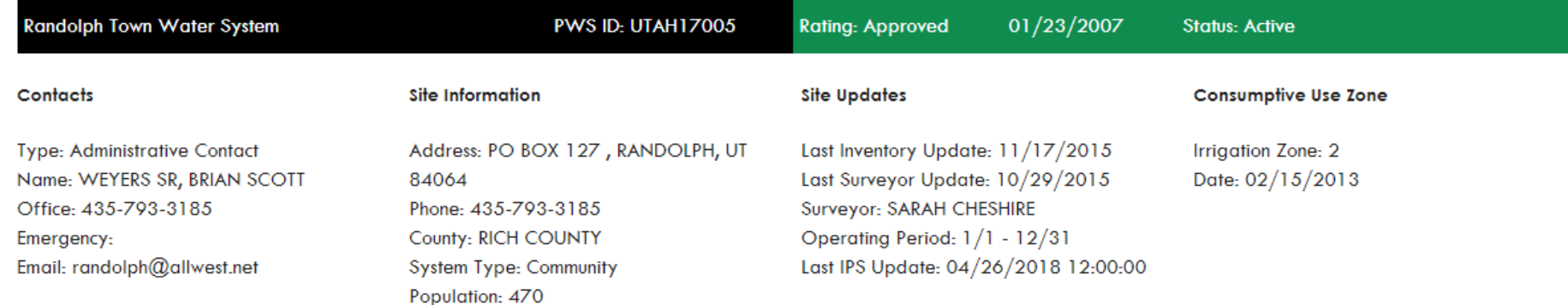

#### **Surveys For UTAH17005 Randolph Town Water System**

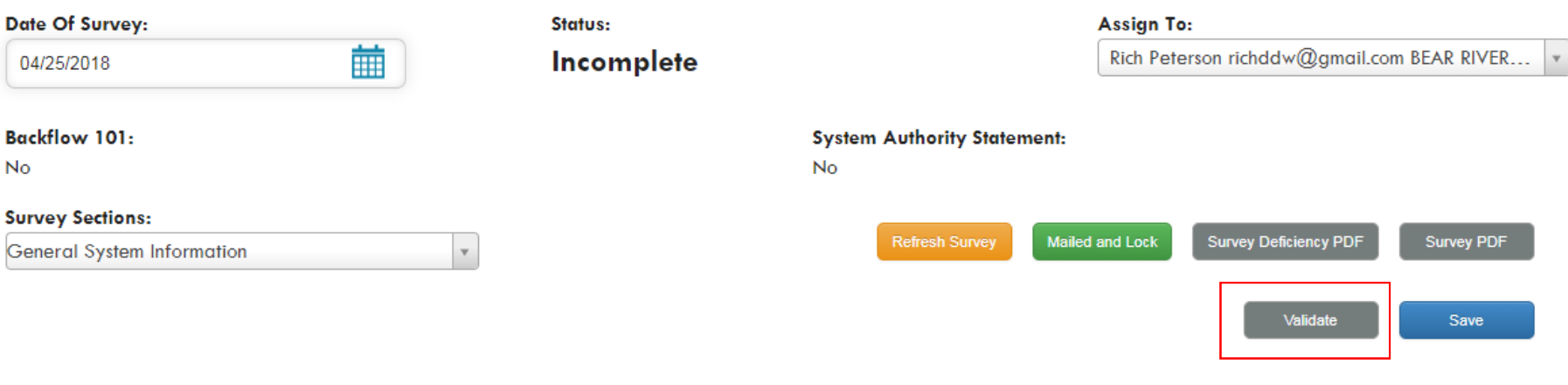

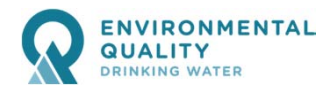

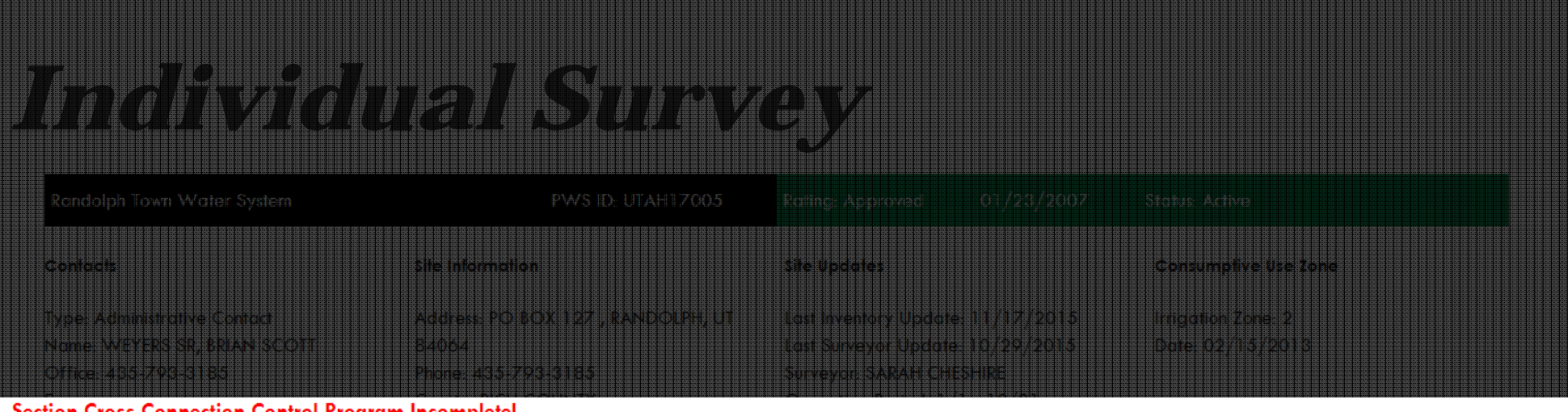

#### . Section Cross Connection Control Program Incomplete!

- o 45. Cross Connection Control Program Legally adopted authority statement
- 46. Cross Connection Control Program Documentation of annual public awareness and/or employee training
- 47. Cross Connection Control Program Documentation of personnel trained to manage the program (COMPLETION OF DDW APPROVED BACKFLOW 101 **TRAINING OR CLASS I BACKFLOW TECHNICIAN CERTIFICATION IS REQUIRED)**
- 48. Cross Connection Control Program Records of hazards found, protection required and installed, enforcement actions, assembly testing etc.
- 49. Cross Connection Control Program Documentation of on-going program enforcement (I.E., RECORDS OF PERIODIC HAZARD ASSESSMENTS, ANNUAL TEST REPORT, UPDATED ASSEMBLY INVENTORY, ETC.)?

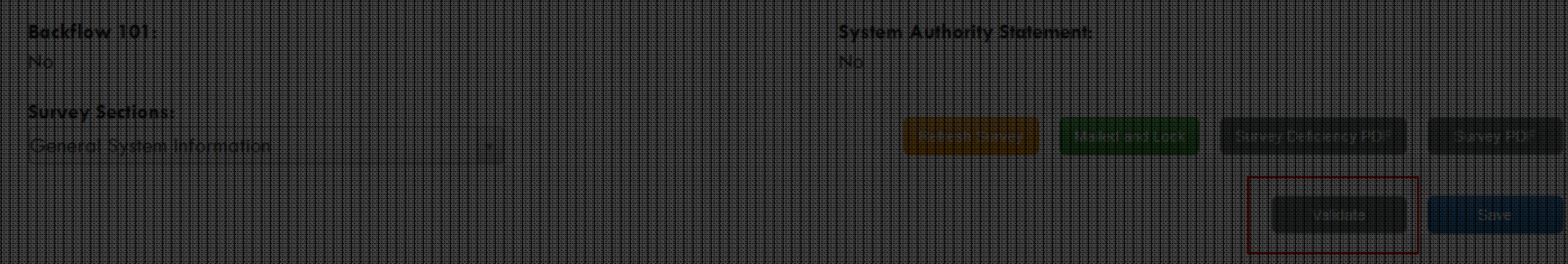

**Division of Drinking Water | Sanitary Survey Software**

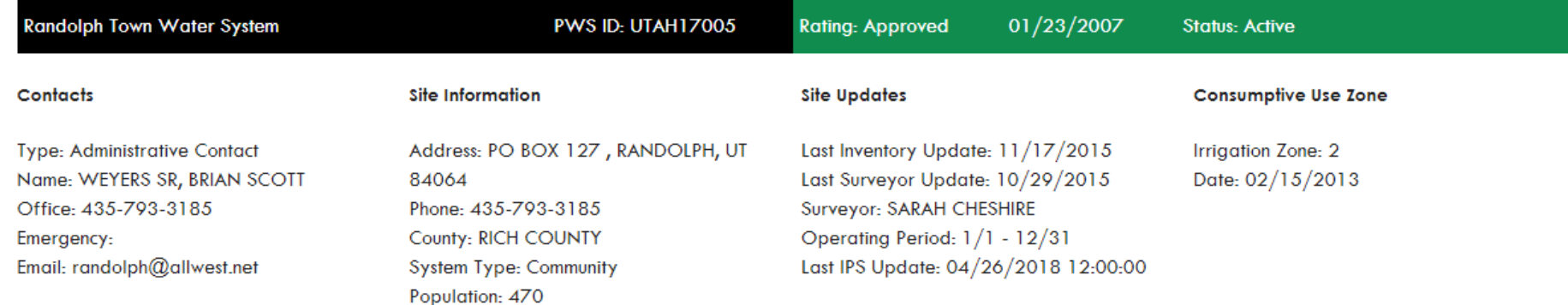

#### **Surveys For UTAH17005 Randolph Town Water System**

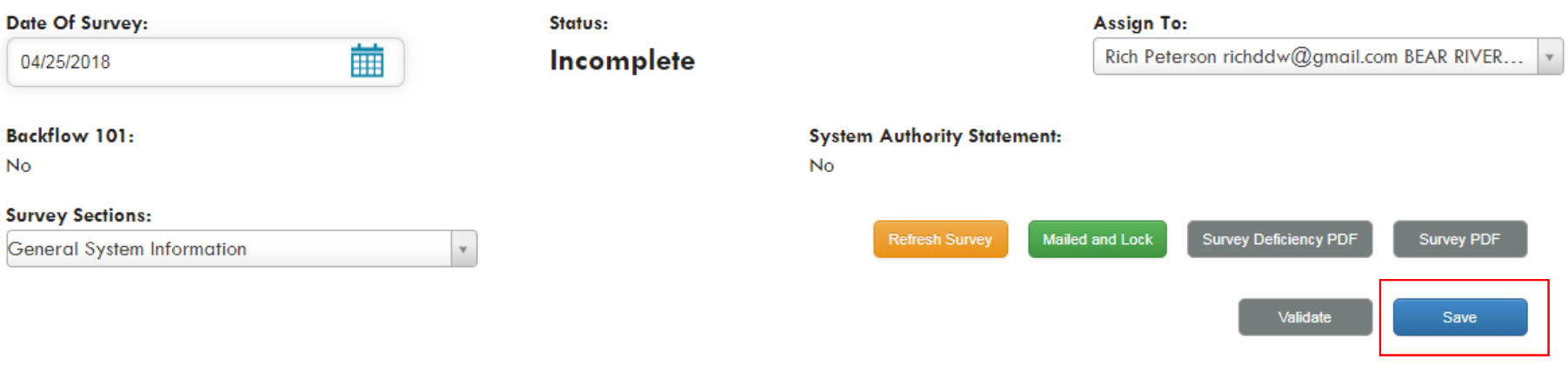

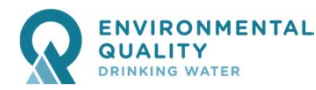

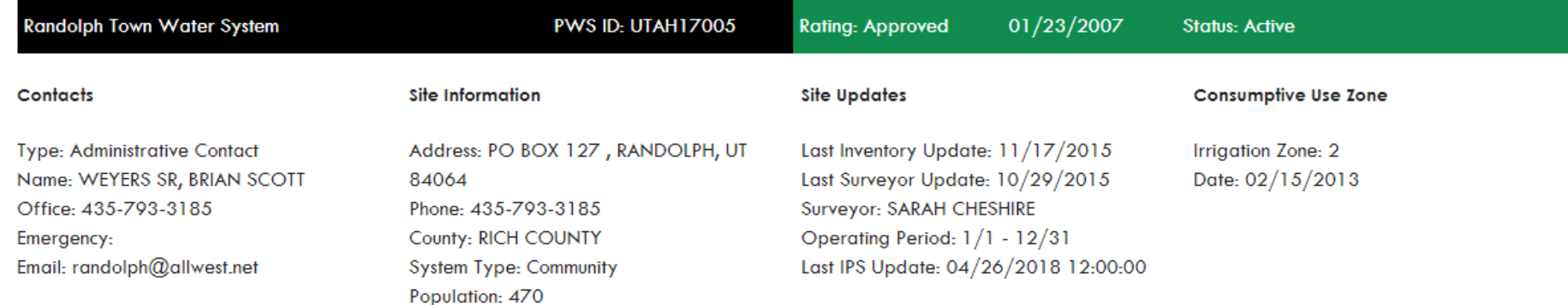

#### **Surveys For UTAH17005 Randolph Town Water System**

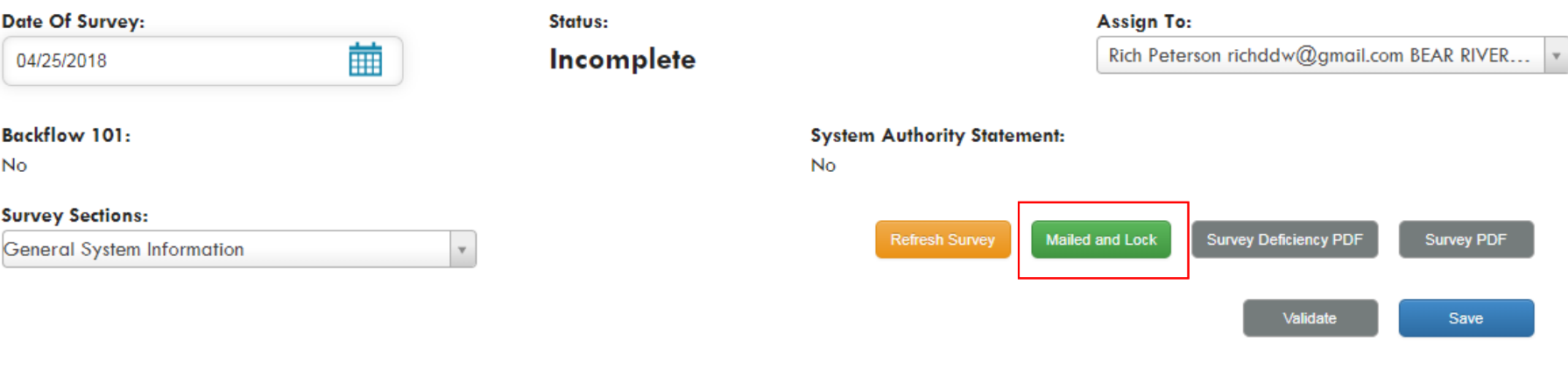

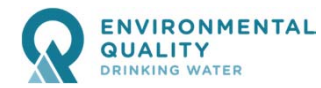

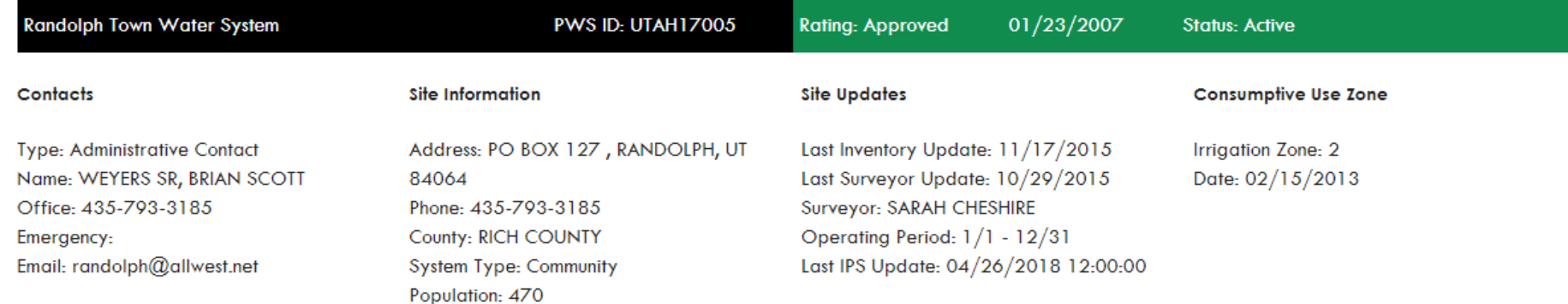

#### **Surveys For UTAH17005 Randolph Town Water System**

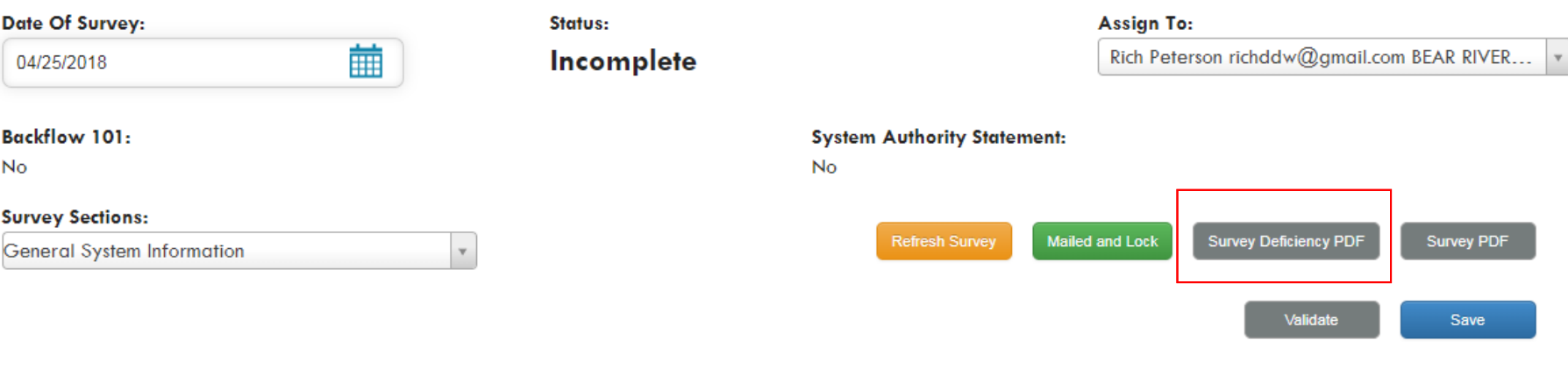

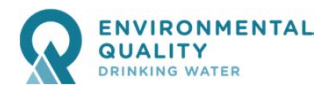

#### **Sanitary Survey - Deficiency Report PWS Number: UTAH22117 Demerit Points: 60 Survey Date: 04/25/2018** Surveyor Email: richpeterson@utah.gov **Survey Name: BRIDGE HOLLOW WATER ASSOCIATION Sanitary Survey Category: DS SDWIS Severity Code: Significant Deficiency Management and Operations** No individual home booster pumps installed to meet the minimum pressure required in distribution system. Rule: R309-105-12(1) Rule states that a water supplier shall not allow a connection to his system which may jeopardize its quality and integrity. Cross connections are not allowed unless controlled by an approved and properly operating backflow prevention assembly. This significant deficiency must be corrected within 120 days of notification or have a corrective action plan approved by DDW. Home booster pump under Corrective Action Notes: Demerit Points: 50 Days to Correct: 120 **SDWIS Deficiency Description: M020** UNPROTECTED CROSS CONN PRESENT IN DIST SYSTEM **Sanitary Survey Category: SM SDWIS Severity Code: Minor Deficiency Cross Connection Control Program** Documentation of personnel trained to manage the program (COMPLETION OF DDW APPROVED BACKFLOW 101 TRAINING OR CLASS I BACKFLOW TECHNICIAN CERTIFICATION IS REQUIRED) Rule: R309-105-12(2)(c) Rule requires each public water system to have a cross connection control program that includes an operator with adequate training in the area of cross connection control or backflow prevention. Notes: Demerit Points: 10 Days to Correct: 0 **SDWIS Deficiency Description: M005 CCC-LACKS OPERATOR TRAINING**

*Individual Survey*

**40**

**Division of Drinking Water | Sanitary Survey Software**

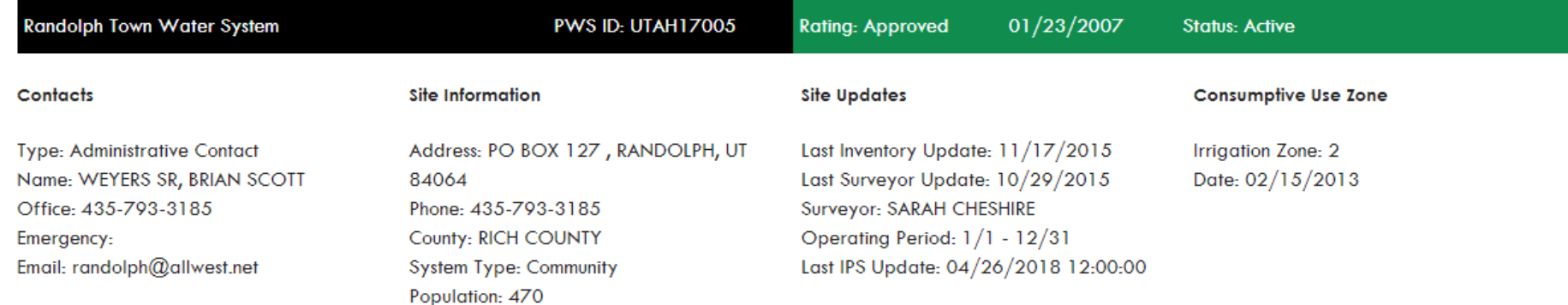

#### **Surveys For UTAH17005 Randolph Town Water System**

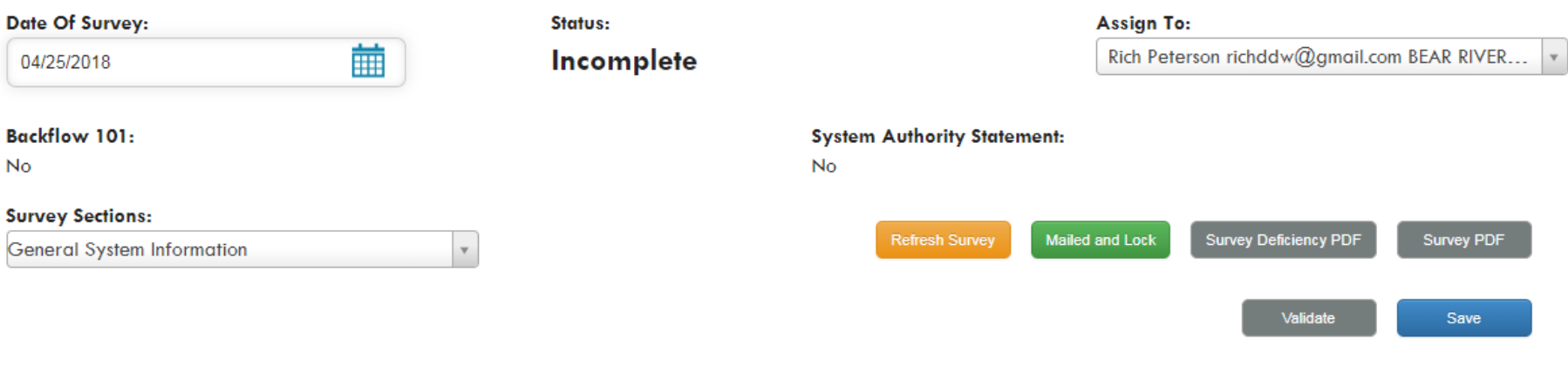

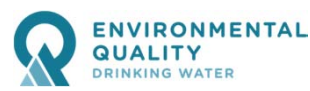

## *Supplemental Info*

- $\bullet$  Current Inventory, IPS and Monitoring reports waterlink.utah.gov
- $\bullet$  Past Surveys (available on EZ Search) eqedocs.utah.gov
- $\bullet$  Capacity Spreadsheet (available on website) deq.utah.gov/drinking-water/plan-review-program-tools
- $\bullet$ Cross Connection Control (available on survey)
- • Exceptions (not yet available) Contact Jennifer Yee
- $\bullet$  Source Protection status (not yet available) Contact Jennifer Yee

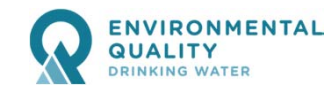

*drinkingwater.utah.gov*

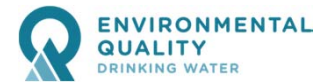

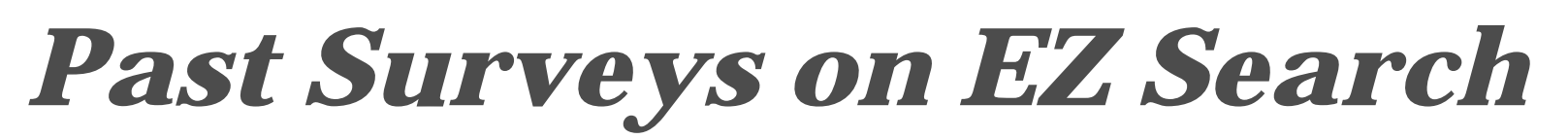

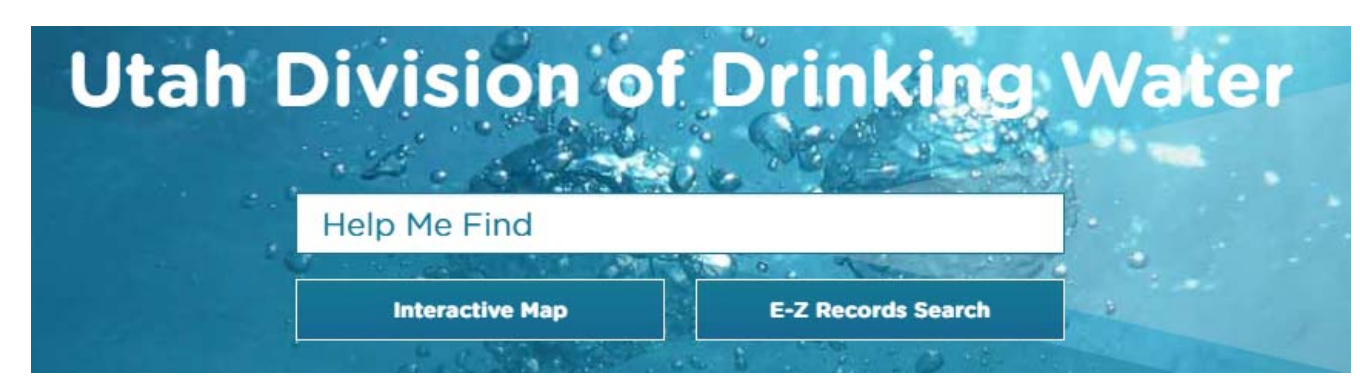

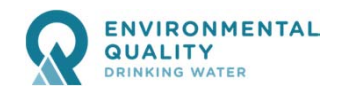

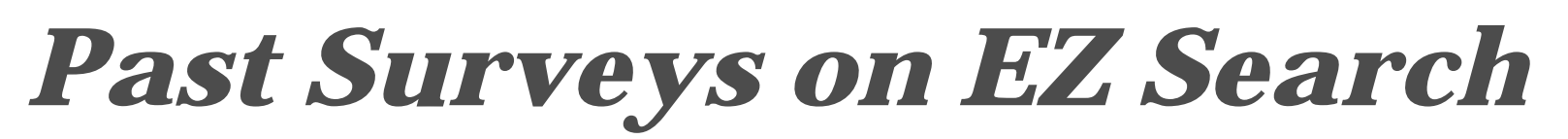

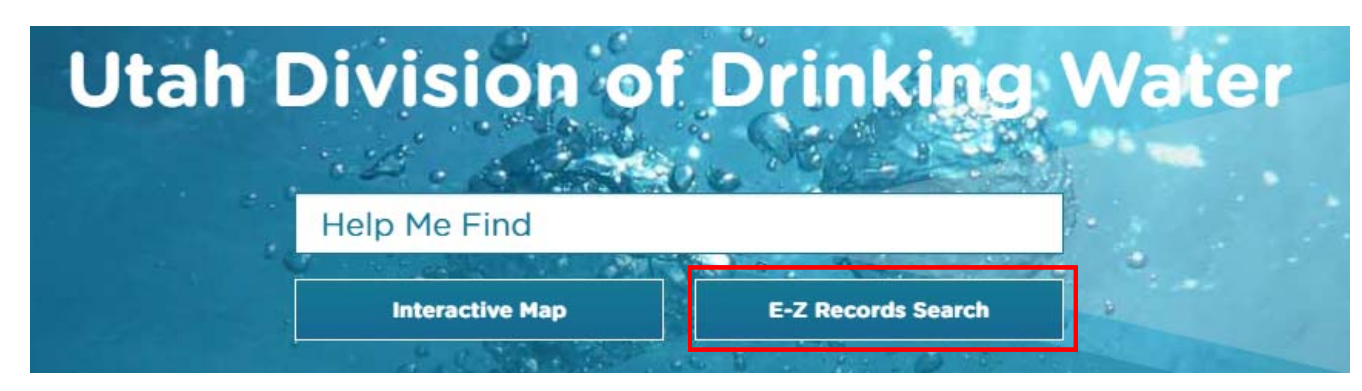

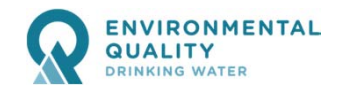

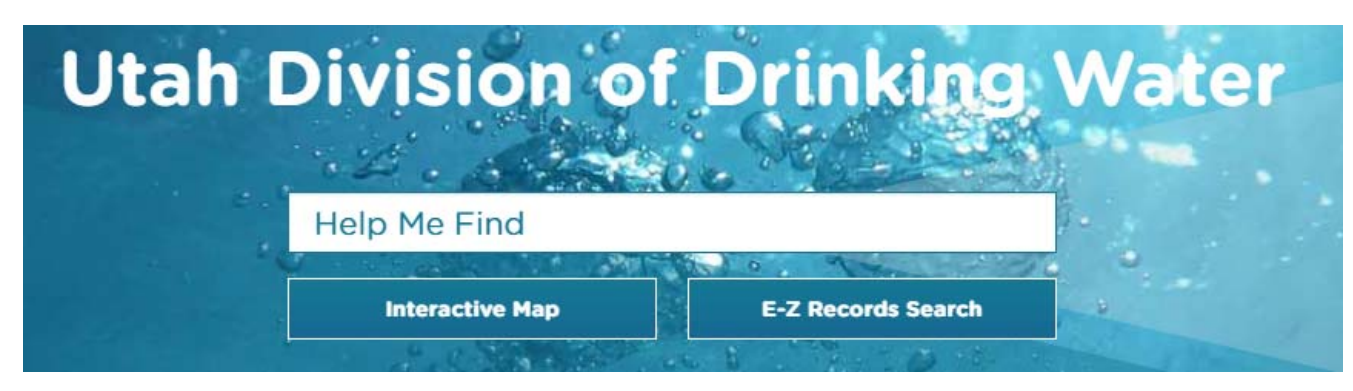

#### **DEQ Document Search**

PLEASE NOTE - Your Browser's pop-up blocker must be disabled to use this site.

E-Z Search

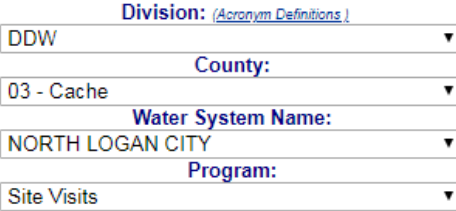

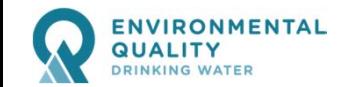

**DDW** 

**Site Visits** 

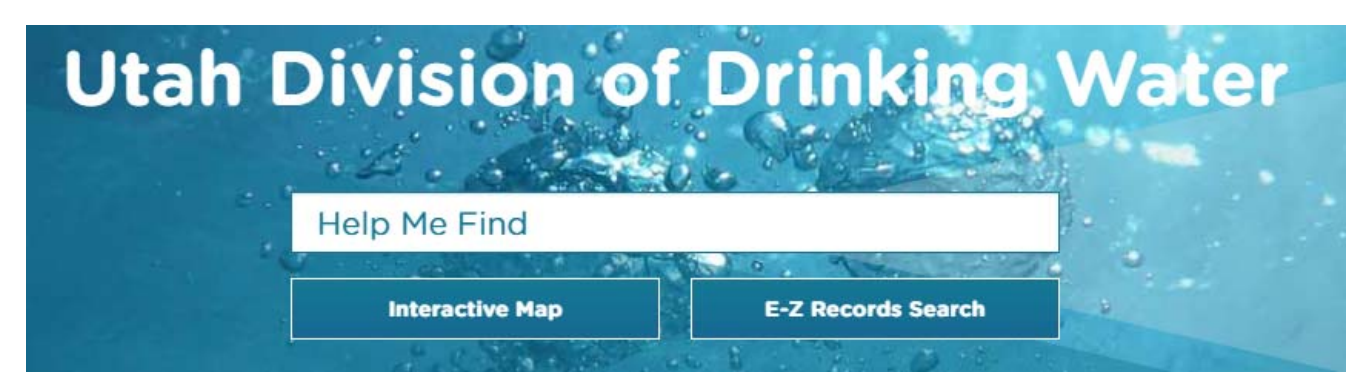

#### **DEQ Document Search**

PLEASE NOTE - Your Browser's pop-up blocker must be disabled to use this site.

 $\pmb{\mathrm{v}}$ 

 $\pmb{\mathrm{v}}$ 

 $\pmb{\mathrm{v}}$ 

 $\pmb{\mathrm{v}}$ 

E-Z Search Division: (Acronym Definitions)

County: 03 - Cache **Water System Name: NORTH LOGAN CITY** Program:

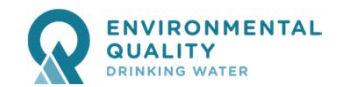

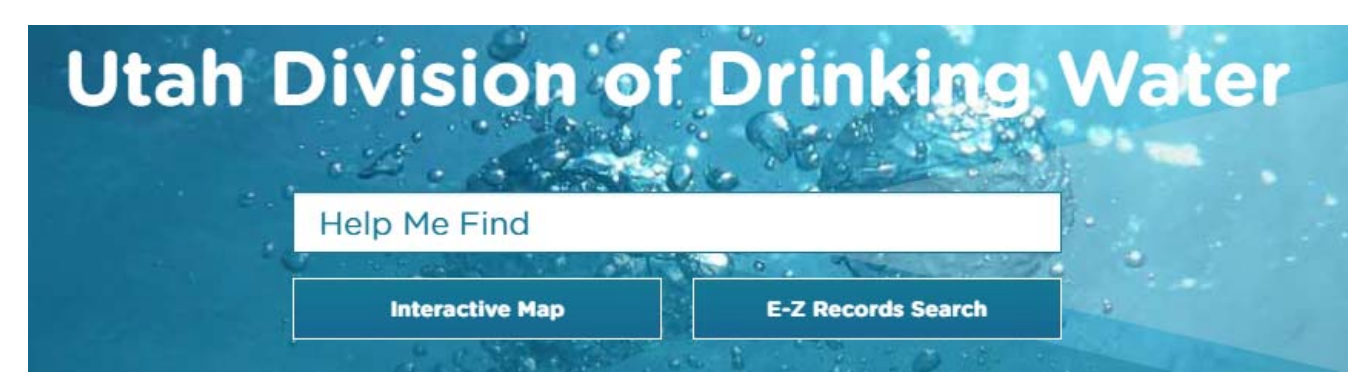

#### **DEQ Document Search**

PLEASE NOTE - Your Browser's pop-up blocker must be disabled to use this site.

E-Z Search

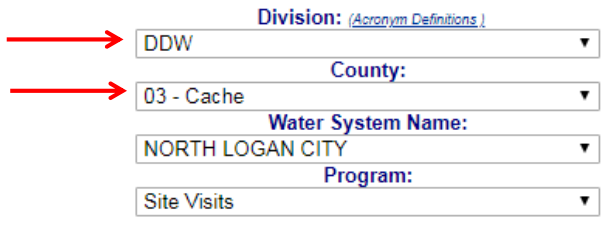

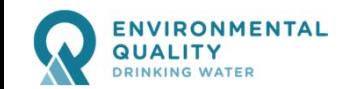

**Site Visits** 

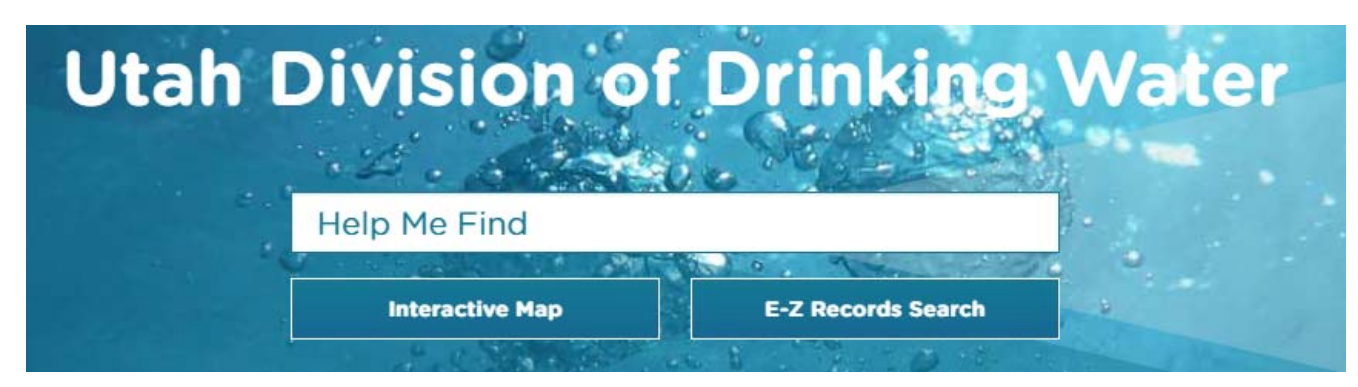

#### **DEQ Document Search**

PLEASE NOTE - Your Browser's pop-up blocker must be disabled to use this site.

Program:

 $\pmb{\mathrm{v}}$ 

 $\pmb{\mathrm{v}}$ 

 $\pmb{\mathrm{v}}$ 

 $\pmb{\mathrm{v}}$ 

E-Z Search Division: (Acronym Definitions) **DDW** County:  $03 -$ Cache **Water System Name: NORTH LOGAN CITY** 

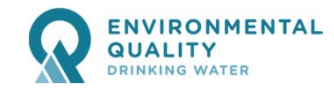

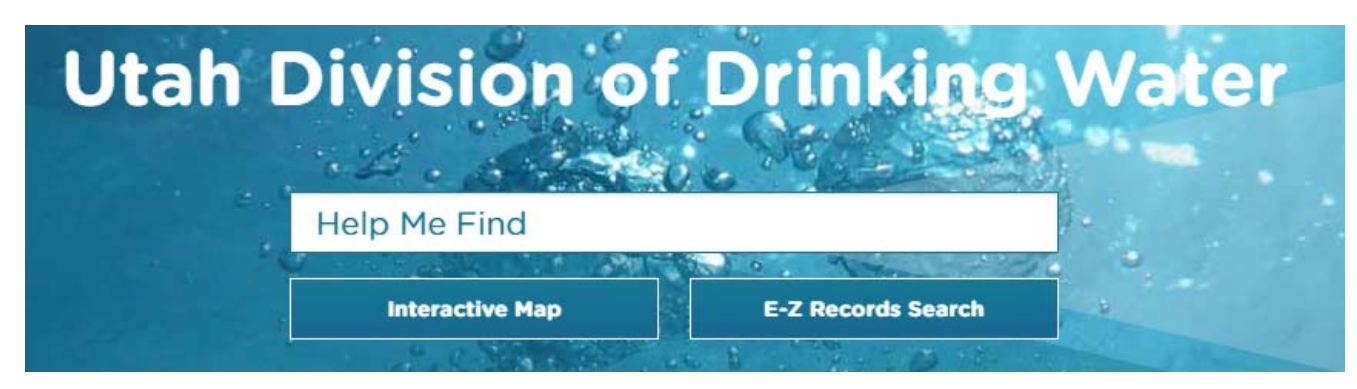

#### **DEQ Document Search**

PLEASE NOTE - Your Browser's pop-up blocker must be disabled to use this site.

E-Z Search Division: (Acronym Definitions) **DDW**  $\pmb{\mathrm{v}}$ County:  $03 -$ Cache  $\pmb{\mathrm{v}}$ **Water System Name: NORTH LOGAN CITY**  $\pmb{\mathrm{v}}$ Program: **Site Visits**  $\pmb{\mathrm{v}}$ 

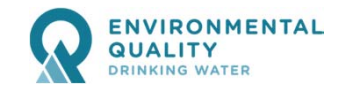

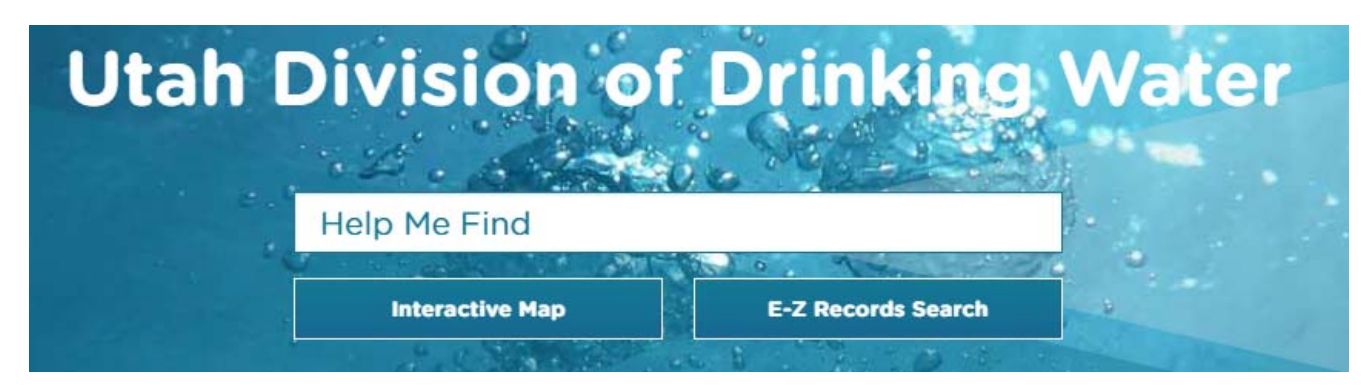

#### **DEQ Document Search**

PLEASE NOTE - Your Browser's pop-up blocker must be disabled to use this site.

E-Z Search

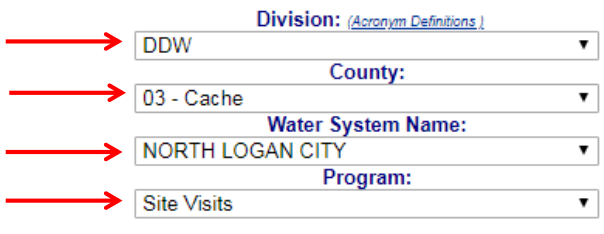

12 Results Returned

Show More or Less

#### Leaend Click on the imn headers below to sort result:

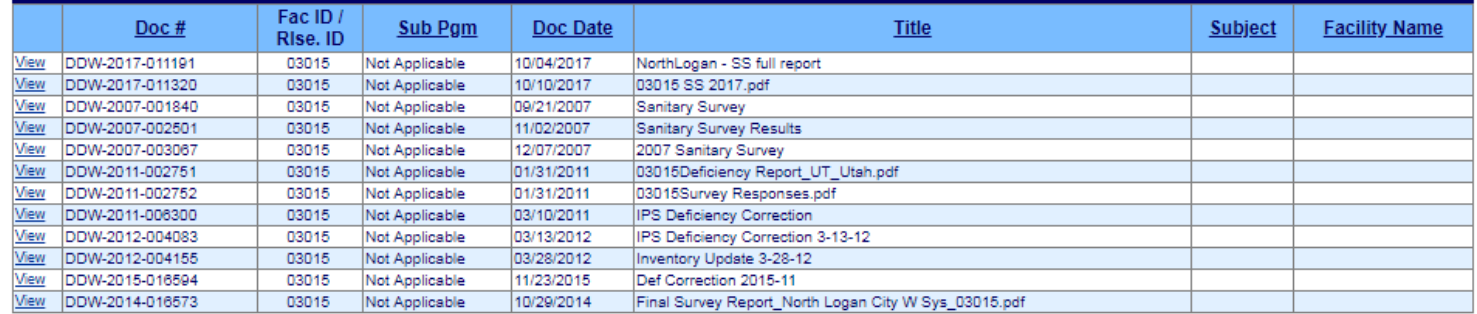

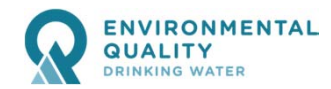

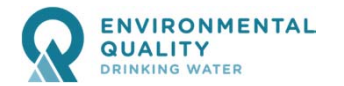

*deq.utah.gov/drinking-water/plan-review-program-tools*

*drinkingwater.utah.gov*

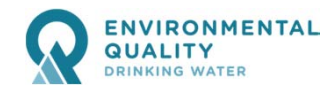

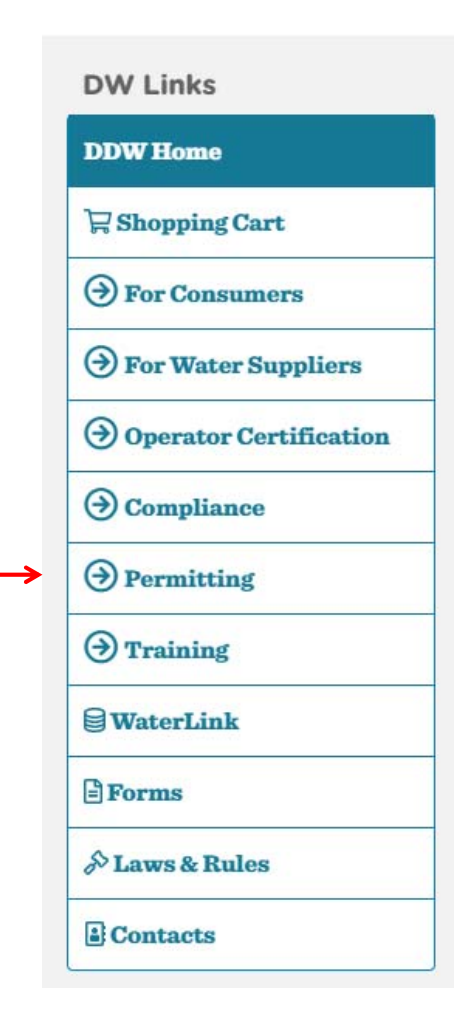

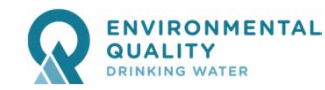

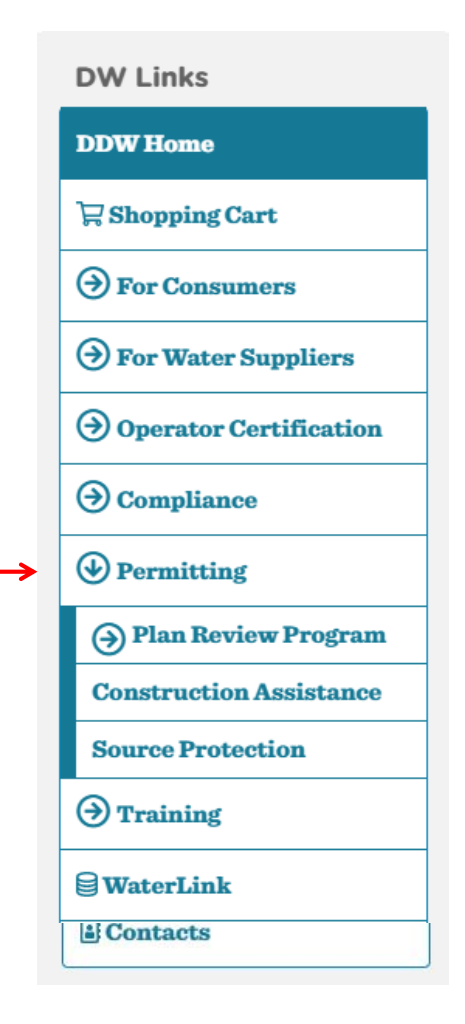

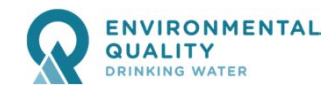

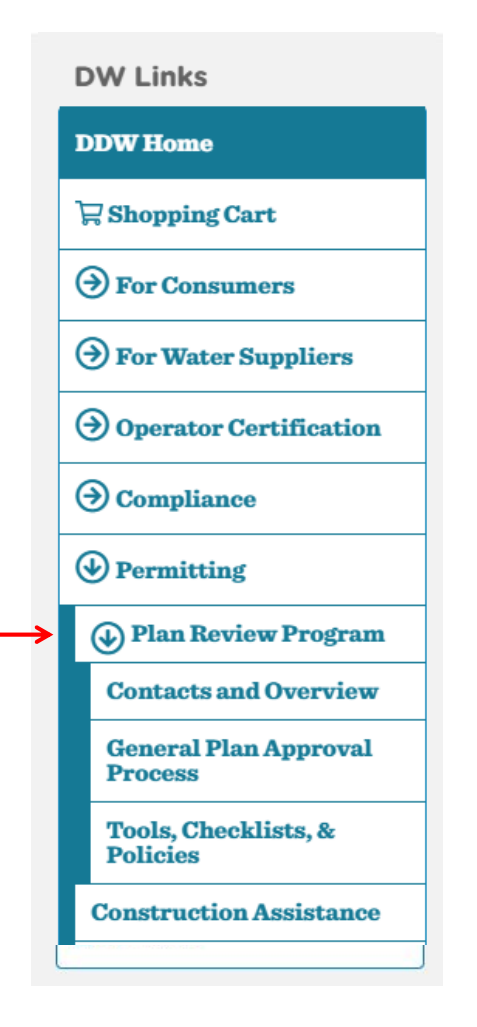

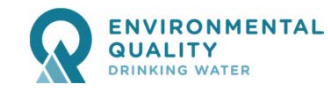

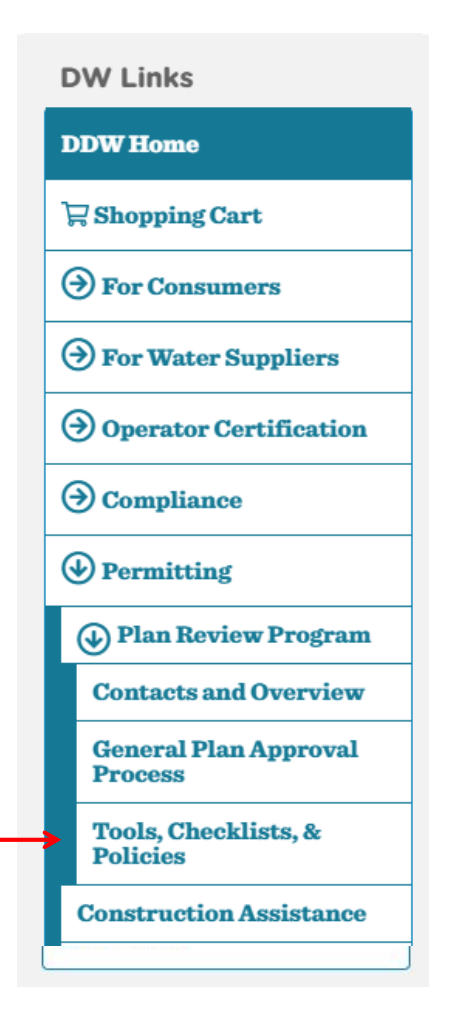

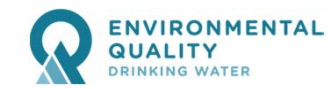

#### *deq.utah.gov/drinking-water/plan-review-program-tools*

#### 

#### **DIFFERENCE**

e Cooledoellillillillilli

n de la propincia

E BADE BERGE BEGI

#### **Public Drinking Water System Capacity Calculations**

The following spreadsheets can be used to estimate the minimum capacity requirements for public drinking water systems. The protected spreadsheet is in a format that protects the formulas and links, while the unprotected file is available for individual modifications. These spreadsheets allow the user to enter the number of connections, irrigation and fire flow demands, existing source or storage volume capacities, etc.

**58**

**Division of Drinking Water | Sanitary Survey Software**

- Capacity Calculations Spreadsheet: Protected  $\mathbb{E}(04/17/17)$  | Unprotected  $\mathbb{E}(04/17/17)$ Estimate the minimum capacity requirements for public drinking water systems.
- Tables of Source and Storage Sizing Requirements (R309-510-7 and 8) Source sizing tables.
- Summary Table of Irrigation Consumptive Use Zones  $\mathbb B$

This summary table lists each water system's zone in determine irrigation demand.

• Irrigation Zone Map

This map shows the six zones in Utah with various irrigation demands.

#### Division of Drinking Water - Water System Capacity Calculation Sheet (Last Update 3/30/2017) \*Enter the green cells only\* **Taylor West Weber (December 2016) System Name** System Number 29019 da bada da bada da bada da bada da a bada da bada da bada da bada da bada da bada da bada da bada da bada da b 1.1 Indoor Water Use Convert "Number of other connections" (Cell E9) to ERCs here. [ERCs of other connections = peak day demand of other connections in gal per day / 800 gpd] Number of residential connections 2.496 <u>| . . . . . . . . . . . . . . . .</u> Example: water use of 2 factories  $19$  $19.0$ Number of other connections - -**ERCs of other connections** quals to water use of 55 homes.) Enter number of non-residential connections, e.g., 2 industrial connections. **Total Equivalent Residential Connections (ERCs)** 2,515.0 MIN. REQUIREMENTS FOR INDOOR WATER USE Source Storage apd/ERC Total (apm) Gallons/ERC Total (gallons) 1,006,000 800 1,397.2 400 Enter estimated irrigated acre 1.2 Outdoor Water Use per residential lot here. Is the drinking water used for outdoor irrigation?  $\boxed{\mathbf{V}}$  Yes  $\Box$  No Residential ERCs using drinking water for irrigation . . . . . . . . . . . . > > 470 Percentage of Residential ERCs using DW for irrigation . . . . . . . . . . . . > > 19% Average irrigated acreage per residential connection 0.75 --------- --->> Total irrigated acreage of other connections (park, school, etc \_ \_ \_ \_ \_ \_ \_ \_ \_ >> 6.00 Enter total irrigated acres of **Irrigation zone**  $\overline{4}$ Enter notes here regarding whether and what % other connections here. of irrigation water is supplied by PWS.) Select Irrigated Zone # from the pick list. See "Irrigation MIN. REQUIREMENTS FOR IRRIGATION USE Demands & Map" tab on the bottom of the Source Storage screen. gpd/ERC | Total (gpm) | Gallons/ERC | Total (gallons) 4 277 1,419.7 2,136 1,021,008 1.3 Fire Flow Water Use Enter fire flow in gpm. Does the water system provide fire protection?  $\nabla$  Yes  $\Box$  No **BERGERY ERRY** Maximum fire flow demand (in gpm) for water system or pressure zone 1,000 Maximum fire suppression duration (in hours) for water system or pressure zone  $\overline{2}$ Required Fire Suppression Storage (in gallons) | 111111111 | 1111111111 | 111>> 120,000 "Verify req'd fire flow and duration with local fire code officials." Enter notes Enter duration in here, e.g. fire official contact info or comments.) hours.

*deq.utah.gov/drinking-water/plan-review-program-tools*

**Division of Drinking Water | Sanitary Survey Software**

**RESERVE** 

DIFFE Home

<u>Territorian</u>

**Rischer** 

<u> Timeran mere</u>

EN ESPERTANT

e e energia

*waterlink.utah.gov*

DRINKING WATER

**TACHER** 

#### **Sanitary Surveyor**

My Survey

All Questions with Regulations PDF

All Questions no Regulations PDF

**EZ Search (Past Surveys)** 

**Capacity Spreadsheet** 

BF 101 report PDF (as of June 2016)

Exceptions - by LHD Spreadsheet (as of  $5/7/2018$ )

**60**

**Division of Drinking Water | Sanitary Survey Software**

Public / Portals

Source Protection (coming soon)

*waterlink.utah.gov*

DRINKING WATER

**TECHNOLOGY** 

an an am

#### Beta Testing

**Division of Drinking Water | Sanitary Survey Software**

#### **Sanitary Surveyor**

My Survey

All Questions with Regulations PDF

All Questions no Regulations PDF

**EZ Search (Past Surveys)** 

**Capacity Spreadsheet** 

BF 101 report PDF (as of June 2016)

Exceptions - by LHD Spreadsheet (as of  $5/7/2018$ )

Source Protection (coming soon)

### *Mobile Access*

- Any mobile browser (must have internet)
- $\bullet$ not necessarily supported
- preliminary testing appears viable

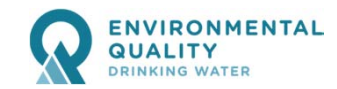

## *Mobile Access*

- Any mobile brow prevent por
- not necessarily **MIN-10pts-FW-V003-S**
- preliminary testi drainage of storage tank roofs to eliminate

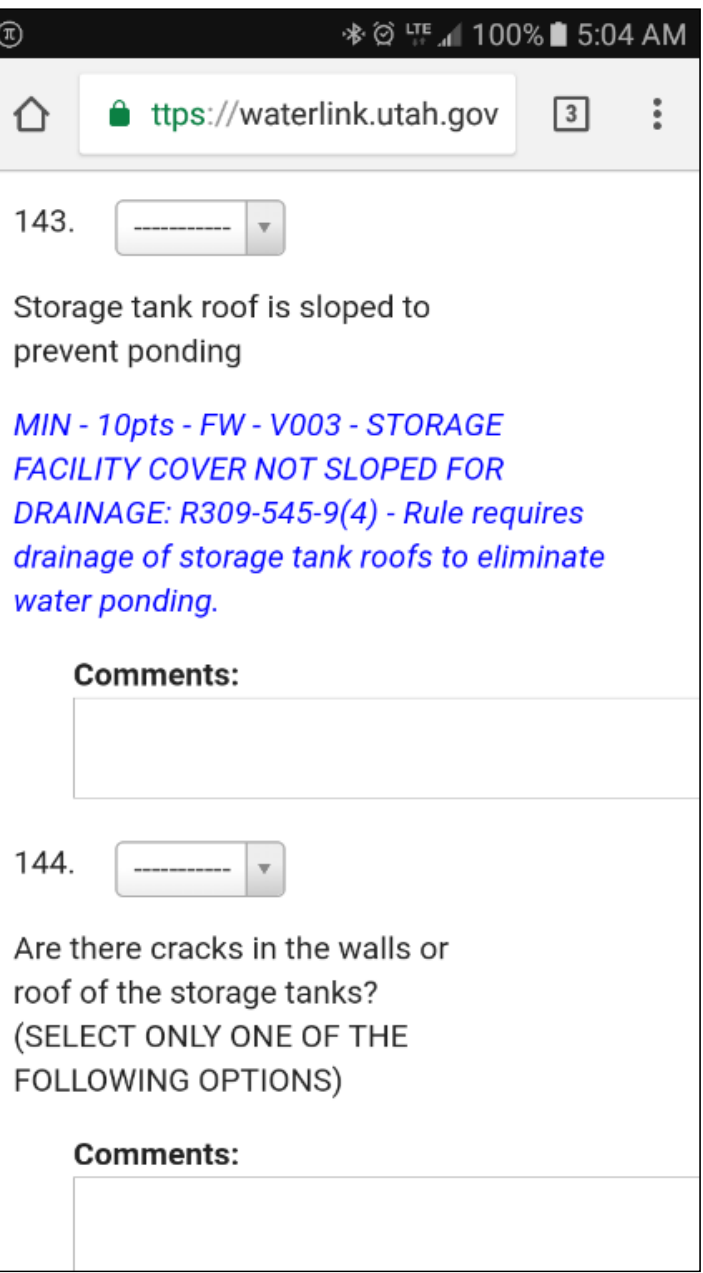

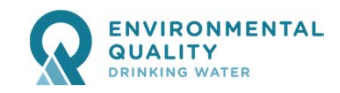

## *Mobile Access*

- $\bullet$
- $\bullet$ not necessarily **MIN** Date of Survey:
- $\bullet$ preliminary testi drain status:

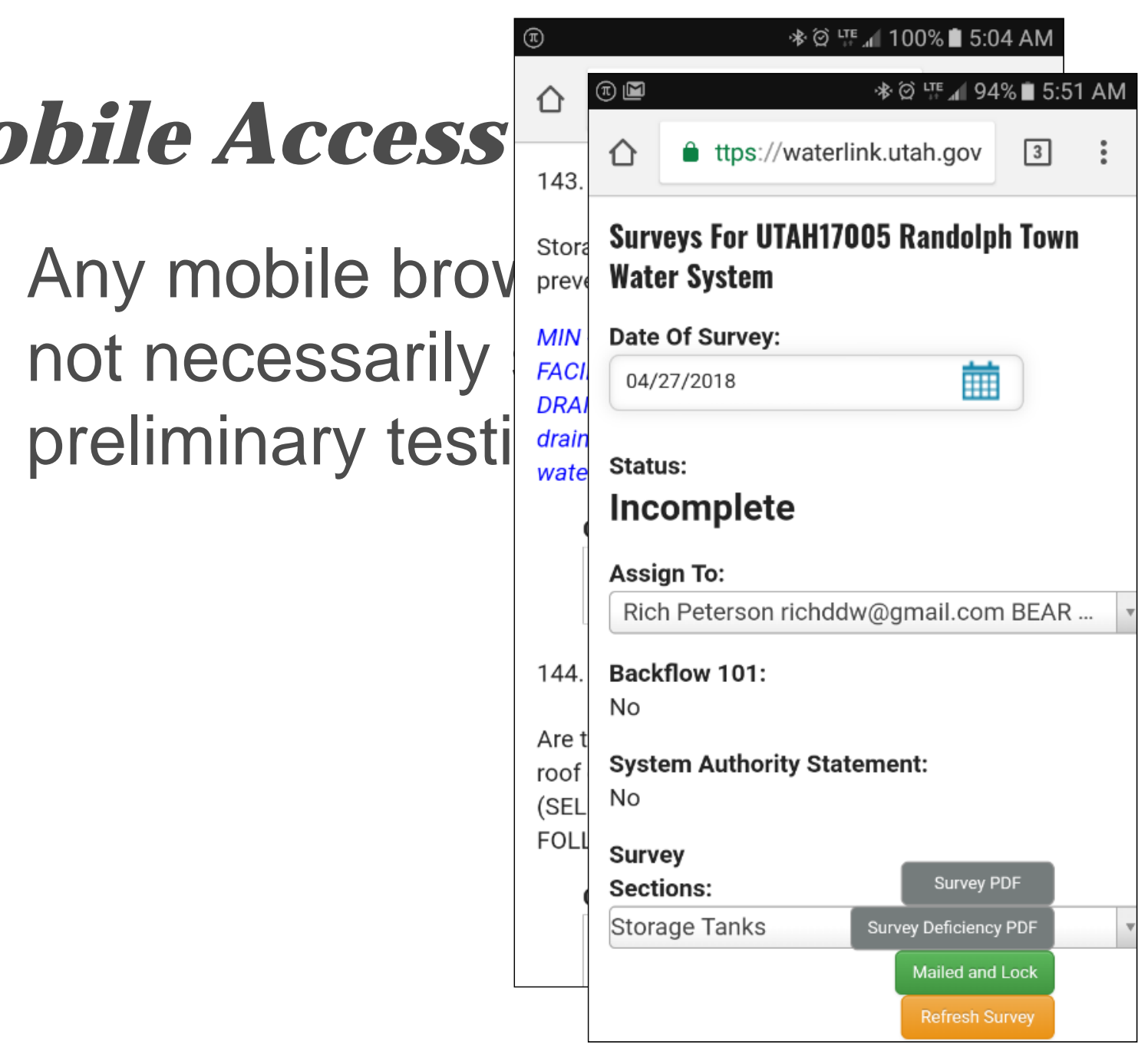

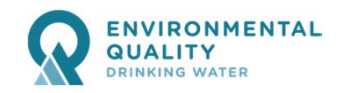

## *Training Dates in May*

### **Sanitary Survey Training - 2018** 9 am to 4 pm

#### **Dates and Locations:**

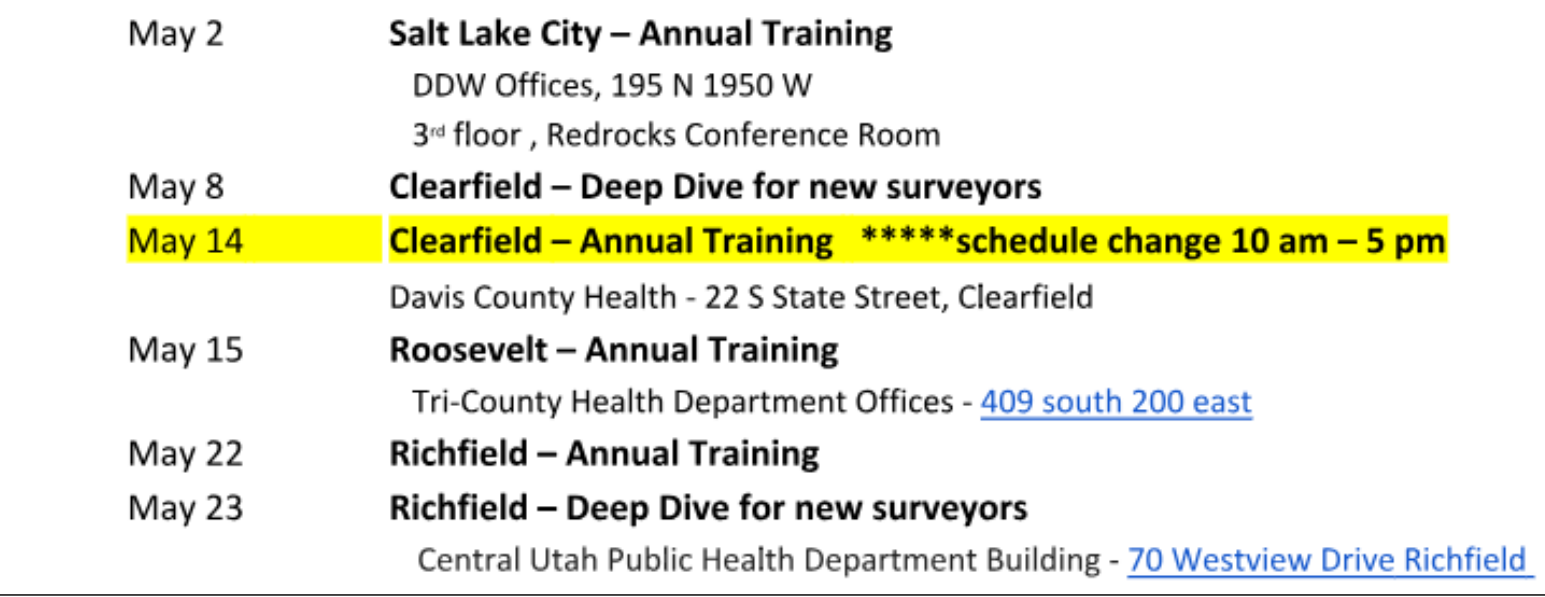

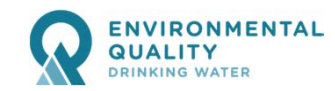

*Questions? Call or eMail RichPeterson@utah.gov 801.536.4200*

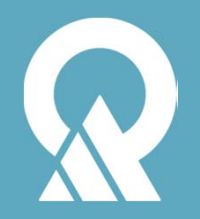